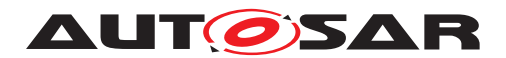

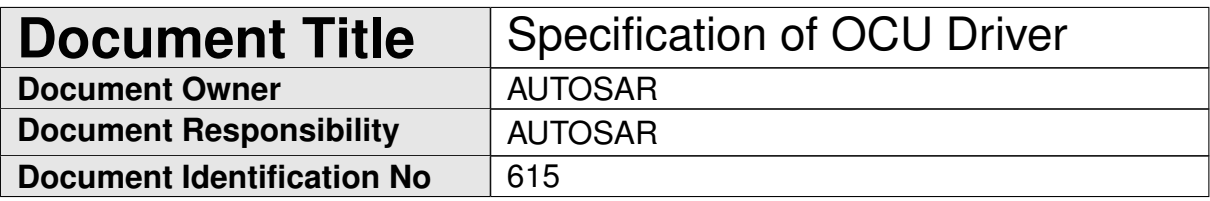

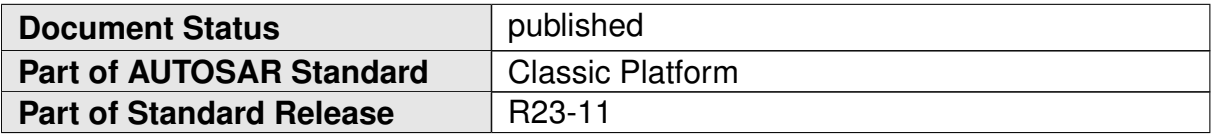

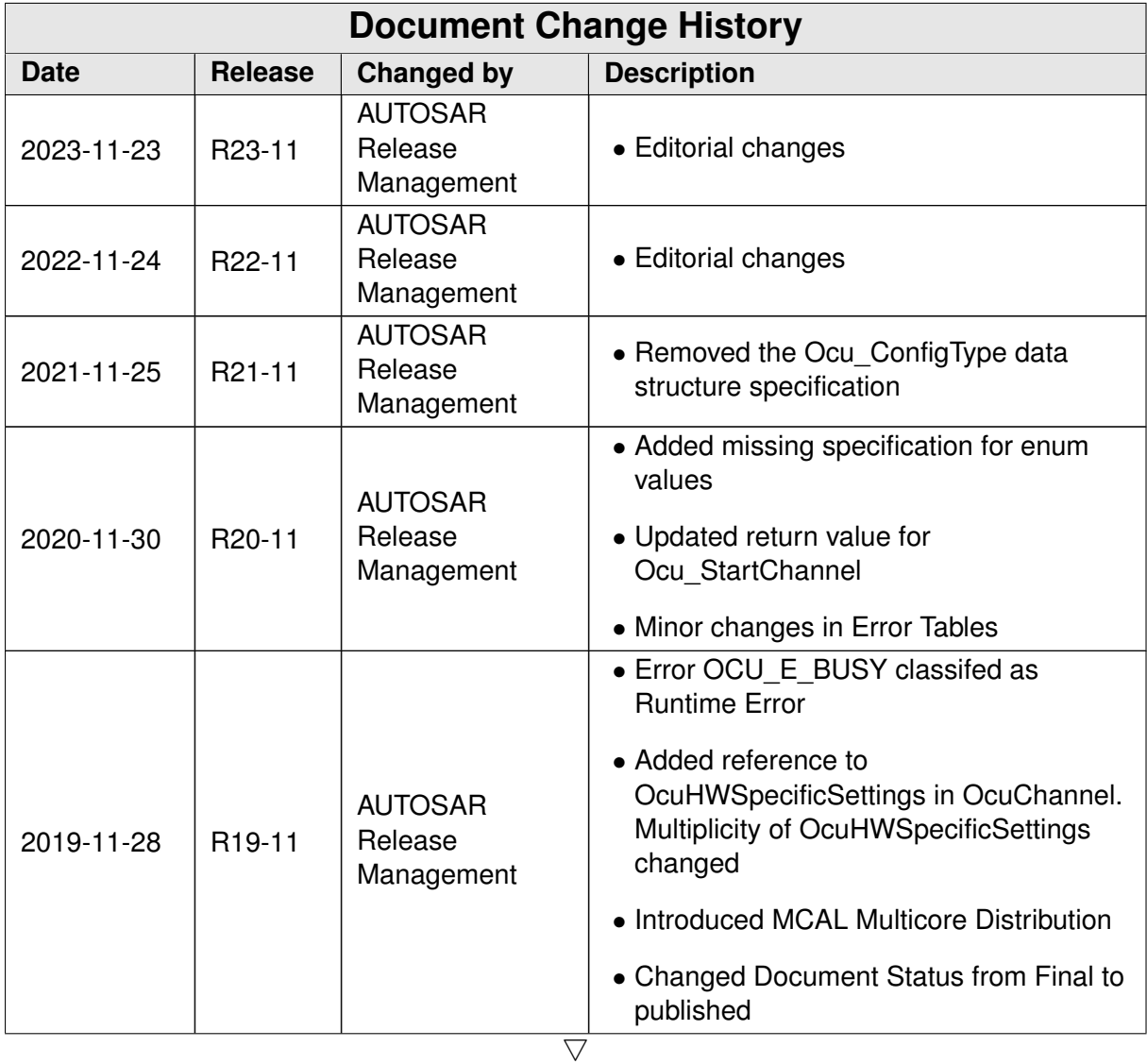

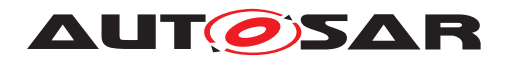

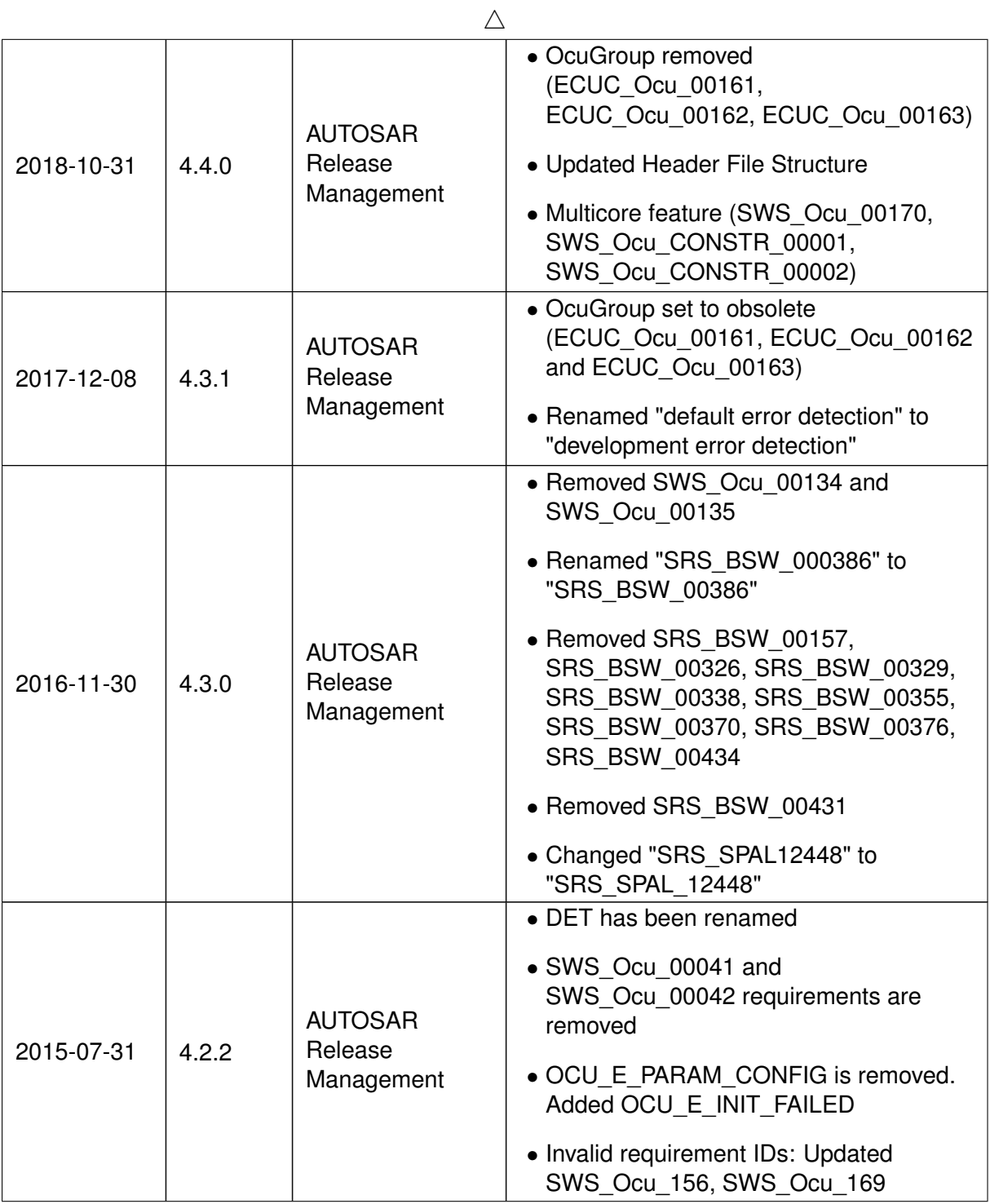

 $\overline{\nabla}$ 

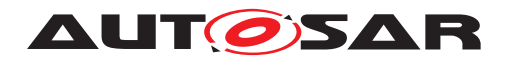

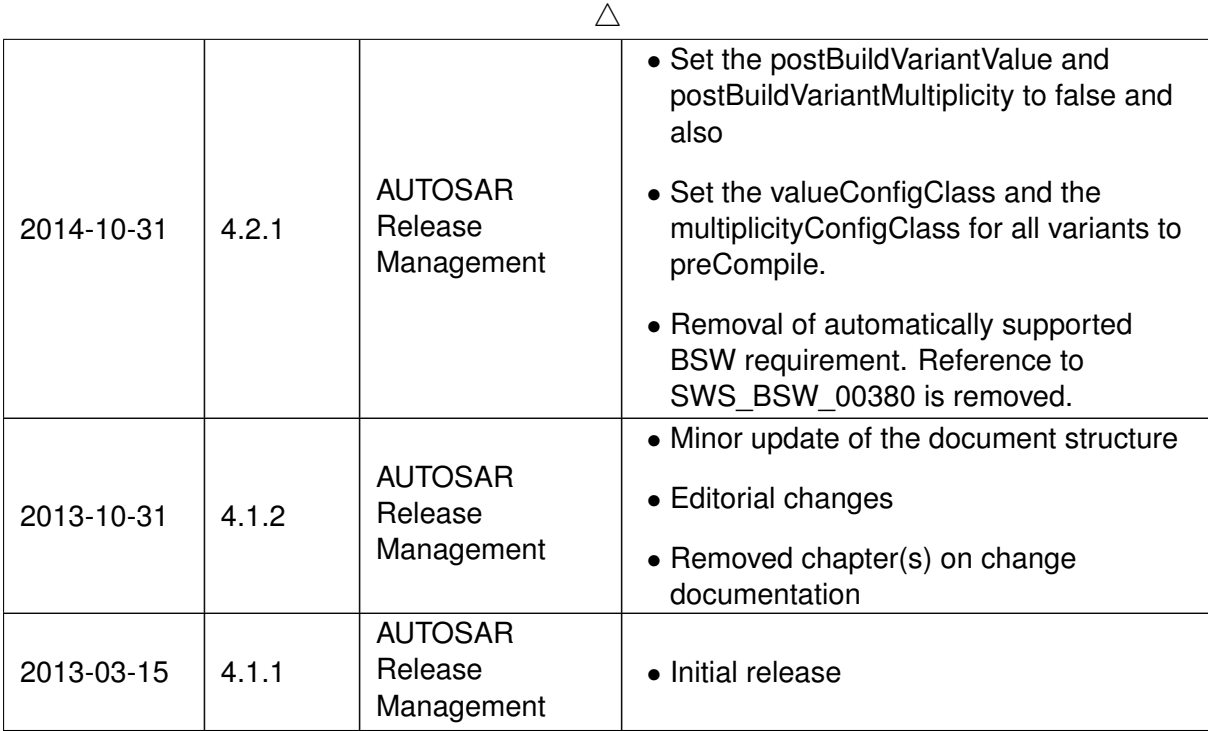

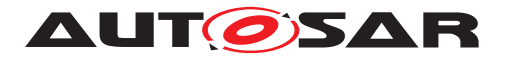

#### **Disclaimer**

This work (specification and/or software implementation) and the material contained in it, as released by AUTOSAR, is for the purpose of information only. AUTOSAR and the companies that have contributed to it shall not be liable for any use of the work.

The material contained in this work is protected by copyright and other types of intellectual property rights. The commercial exploitation of the material contained in this work requires a license to such intellectual property rights.

This work may be utilized or reproduced without any modification, in any form or by any means, for informational purposes only. For any other purpose, no part of the work may be utilized or reproduced, in any form or by any means, without permission in writing from the publisher.

The work has been developed for automotive applications only. It has neither been developed, nor tested for non-automotive applications.

The word AUTOSAR and the AUTOSAR logo are registered trademarks.

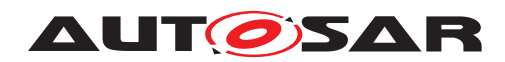

# **Contents**

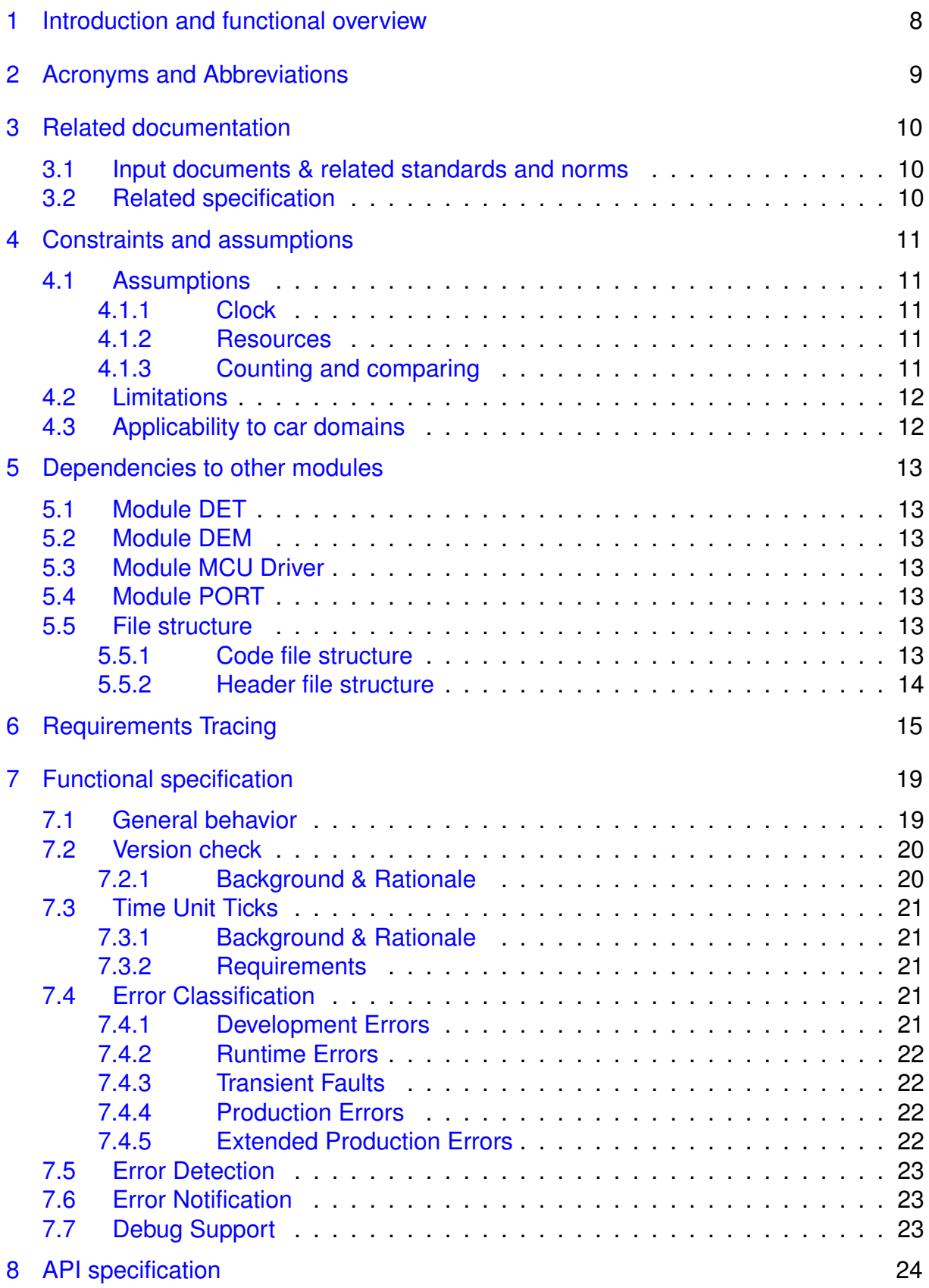

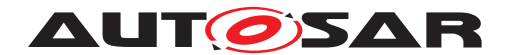

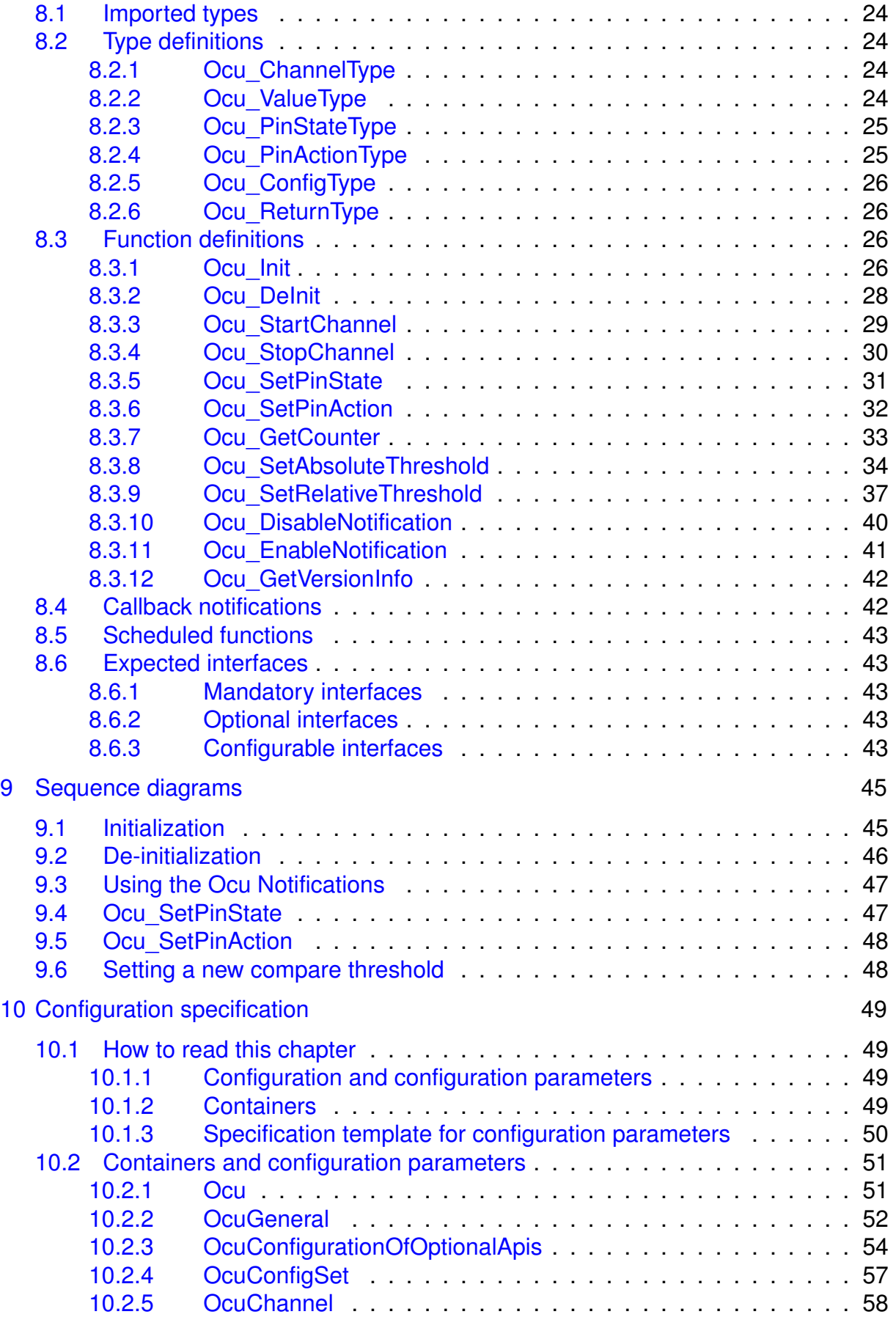

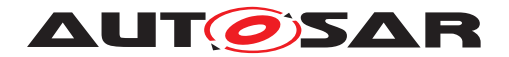

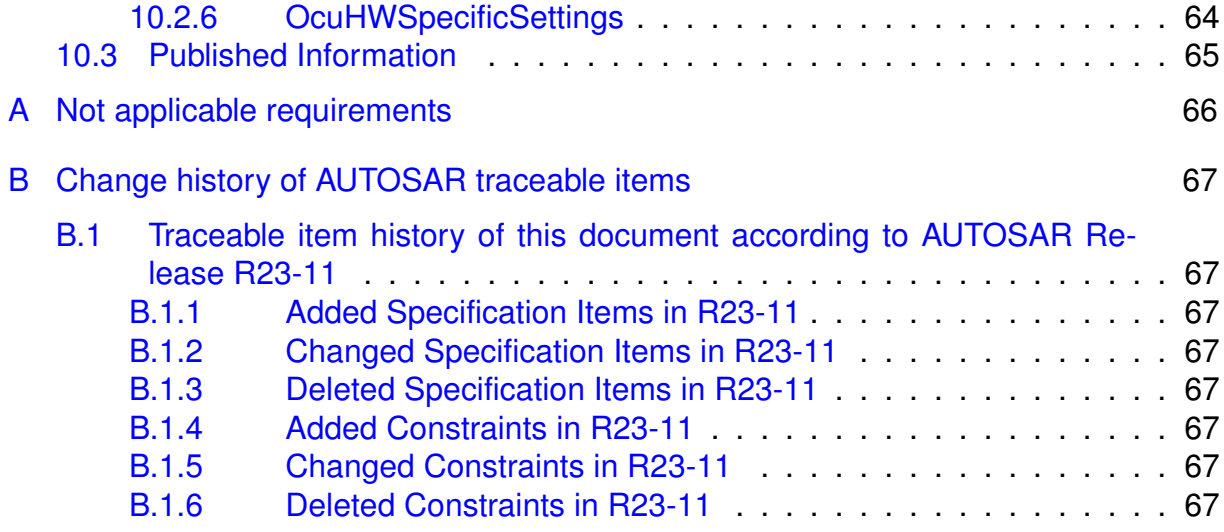

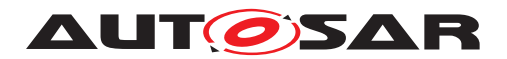

# <span id="page-7-0"></span>**1 Introduction and functional overview**

This specification specifies the functionality, API and the configuration of the AUTOSAR Basic Software module OCU driver.

Each OCU software channel is linked to a hardware OCU peripheral which belongs to the microcontroller. An output pin can be optionally attached to this channel.

The driver provides functions for initialization and control of the microcontroller internal OCU functionality (Output Compare Unit). The OCU driver allows comparing and acting automatically when the value of a counter matches a defined threshold.The OCU driver provides services and configuration parameters for:

- Starting and stopping a comparison process
- Setting comparison threshold
- Enabling and disabling notification mechanisms
- Getting counter values
- Changing output pin states
- Triggering some hardware resources (ADC, DMA) if available.

The tick duration of a channel counter depends on the channel specific settings (part of OCU driver) as well as on the system clock and settings of the clock tree controlled by the MCU module. The tick duration is not limited by this specification.

Some microcontrollers don't have a dedicated OCU hardware cell, but instead a generic timer module that can be configured to provide the OCU functionality and other timer functionalities as well. This specification does not assume the hardware architecture. Instead; it defines parameters and APIs so that they can be implemented on any suitable hardware architecture. The picture below shows a typical representation of an OCU channel.

The 'output' is the action that is actually done upon compare match.

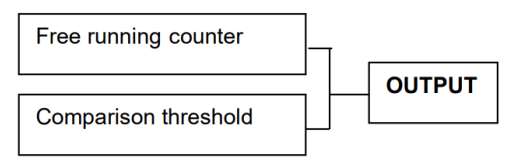

**Figure 1.1: Abstract view of an OCU channel**

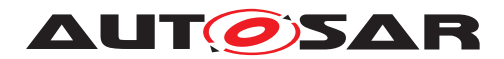

# <span id="page-8-0"></span>**2 Acronyms and Abbreviations**

The glossary below includes acronyms and abbreviations relevant to the OCU Driver module that are not included in the [\[1,](#page-9-3) AUTOSAR glossary].

Acronyms and abbreviations that have a local scope appear in the glossary below. Those that have a global scope are contained in the AUTOSAR glossary.

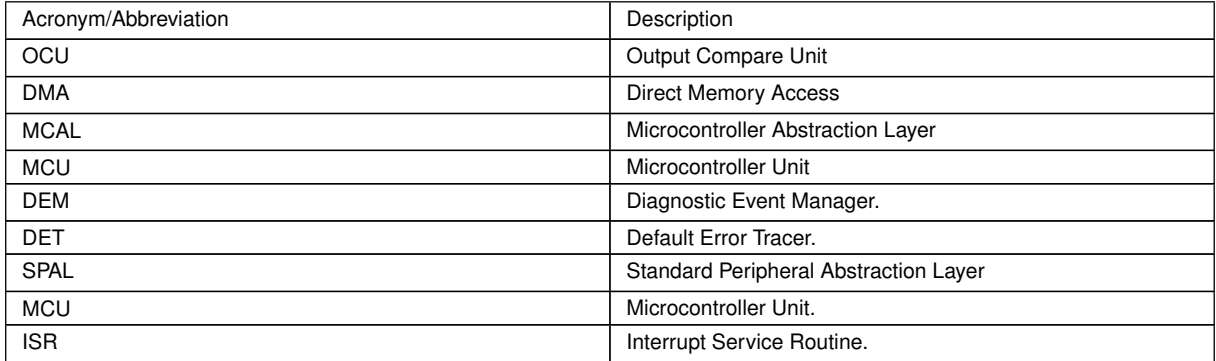

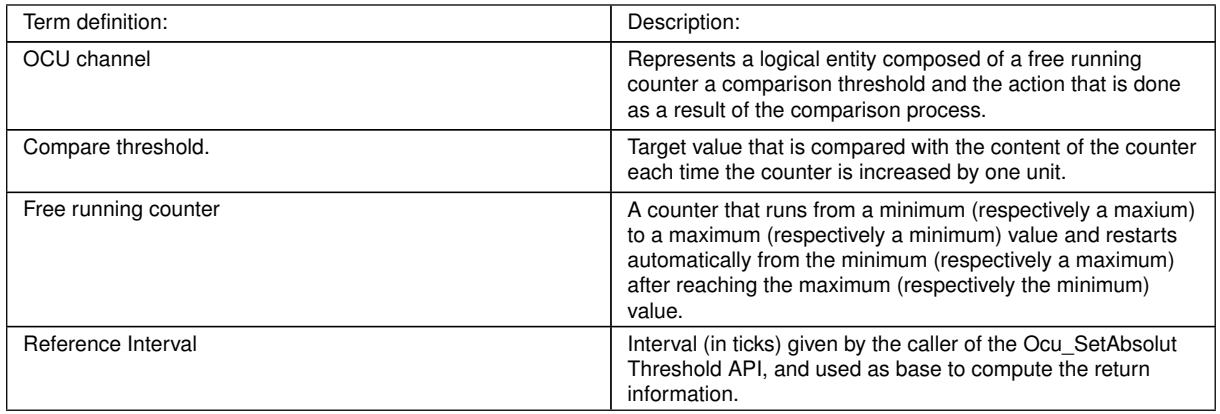

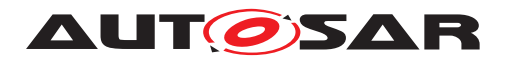

# <span id="page-9-0"></span>**3 Related documentation**

## <span id="page-9-1"></span>**3.1 Input documents & related standards and norms**

- <span id="page-9-3"></span>[1] Glossary AUTOSAR\_FO\_TR\_Glossary
- <span id="page-9-4"></span>[2] General Specification of Basic Software Modules AUTOSAR\_CP\_SWS\_BSWGeneral
- <span id="page-9-5"></span>[3] Specification of ECU Configuration AUTOSAR\_CP\_TPS\_ECUConfiguration
- <span id="page-9-6"></span>[4] Layered Software Architecture AUTOSAR\_CP\_EXP\_LayeredSoftwareArchitecture
- <span id="page-9-7"></span>[5] General Requirements on Basic Software Modules AUTOSAR\_CP\_SRS\_BSWGeneral
- <span id="page-9-8"></span>[6] List of Basic Software Modules AUTOSAR\_CP\_TR\_BSWModuleList

# <span id="page-9-2"></span>**3.2 Related specification**

AUTOSAR provides a General Specification on Basic Software modules [\[2\]](#page-9-4), which is also valid for OCU Driver.

Thus, General Specification on Basic Software modules [\[2\]](#page-9-4) shall be considered as additional and required specification for OCU Driver.

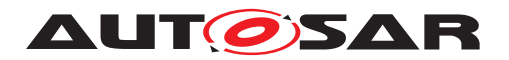

# <span id="page-10-0"></span>**4 Constraints and assumptions**

## <span id="page-10-1"></span>**4.1 Assumptions**

### <span id="page-10-2"></span>**4.1.1 Clock**

The driver does not support dynamic changes of the clock.

Since the system clock is fully managed by the MCU module, any dynamic change in the system clock settings will impact this module.

The module does not run in the sleep mode.

### <span id="page-10-3"></span>**4.1.2 Resources**

The allocation of resources is made exclusively by SW or HW to avoid shared resource issues.

e.g: usage of the API Ocu\_SetPinState. This API cannot be called to change the state of a pin for a channel that is in the RUNNING state, otherwise there might be a conflict between the state set automatically by the hardware upon compre match and the one set by the API.

## <span id="page-10-4"></span>**4.1.3 Counting and comparing**

Our assumption is that the hardware that will operate this driver has the following counter abstraction model (example for an eight-bit counter).

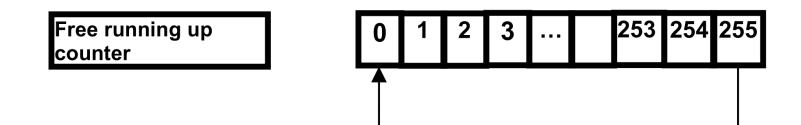

**Figure 4.1: Abstraction model of the free running counter for this driver**

Minimum value is 0

Maximum value is 255

The counter is reloaded with 0 when it exceeds the maximum value. That means it has 256 count steps.

Due to the quantization of counting, two different cases are possible when comparing the content of the counter with the threshold. The comparaison can occur when entering a state of the counter or while exiting from a state, as shown in the picture below

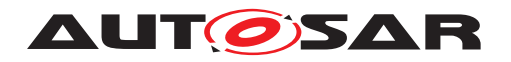

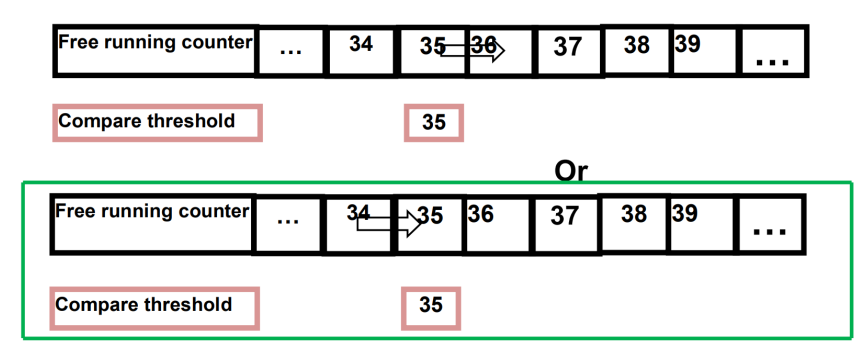

**Figure 4.2: Abstraction model of the comparison process expected in driver**

The expected behavior of this driver is to have the comparison done on entering the state represented by the threshold.

## <span id="page-11-0"></span>**4.2 Limitations**

No limitations.

## <span id="page-11-1"></span>**4.3 Applicability to car domains**

No restrictions.

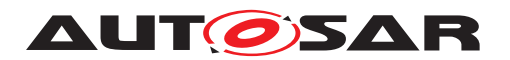

# <span id="page-12-0"></span>**5 Dependencies to other modules**

## <span id="page-12-1"></span>**5.1 Module DET**

If development error detection is enabled for the OCU driver, then the driver shall raise errors to the Default Error Tracer (DET) whenever a development error is encountered by this module.

## <span id="page-12-2"></span>**5.2 Module DEM**

The OCU driver shall report production errors to the Diagnostic Event Manager (DEM).

## <span id="page-12-3"></span>**5.3 Module MCU Driver**

The Microcontroller Unit Driver (MCU Driver) is primarily responsible for initializing and controlling the chip internal clock sources and clock prescalers. The OCU depends on the system clock. Thus, changes of the system clock (e.g. PLL on PLL off) also affect the clock settings of the OCU hardware.

The MCU driver will set global prescalers, and the OCU clock.The OCU driver will not take care of setting the registers that configure the global clock, global prescalers and PLL in its initialization function. This has to be done by the MCU module. The OCU driver only configures local (OCU peripheral specific) resources.

Document AUTOSAR\_TPS\_ECUConfiguration [\[3\]](#page-9-5) contains the chapter '4.8 Clock Tree Configuration', which details the mechanism to deliver reference clock signals to peripherals.

## <span id="page-12-4"></span>**5.4 Module PORT**

The configuration of port pins used for the OCU as outputs is done by the PORT driver. Hence the PORT driver has to be initialized prior to the use of OCU functions.

# <span id="page-12-5"></span>**5.5 File structure**

#### <span id="page-12-6"></span>**5.5.1 Code file structure**

<span id="page-12-7"></span>**[SWS\_Ocu\_00001]** [The code file structure shall not be defined completely within this specification. At this point it shall be pointed out that the code-file structure shall include the following files

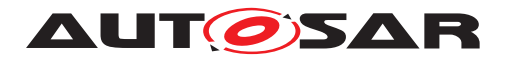

- Ocu\_Lcfg.c for link time configurable parameters and
- Ocu PBcfg.c for post build time configurable parameters.

These files shall contain all link time and post-build time configurable parameters. *[\(SRS\\_BSW\\_00419,](#page-16-0) [SRS\\_BSW\\_00346,](#page-15-0) [SRS\\_BSW\\_00314\)](#page-14-1)*

#### <span id="page-13-0"></span>**5.5.2 Header file structure**

<span id="page-13-1"></span>**[SWS\_Ocu\_00006]** [Ocu.c shall include Ocu.h and Det.h.] [\(SRS\\_BSW\\_00415,](#page-16-1) [SRS\\_-](#page-16-2) *[BSW\\_00456,](#page-16-2) [SRS\\_BSW\\_00447\)](#page-16-3)*

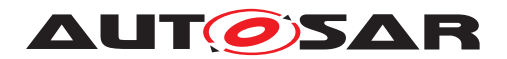

# <span id="page-14-0"></span>**6 Requirements Tracing**

The following tables reference the requirements specified in <CITA-TIONS\_OF\_CONTRIBUTED\_DOCUMENTS> and links to the fulfillment of these. Please note that if column "Satisfied by" is empty for a specific requirement this means that this requirement is not fulfilled by this document.

<span id="page-14-15"></span><span id="page-14-14"></span><span id="page-14-13"></span><span id="page-14-12"></span><span id="page-14-11"></span><span id="page-14-10"></span><span id="page-14-9"></span><span id="page-14-8"></span><span id="page-14-7"></span><span id="page-14-6"></span><span id="page-14-5"></span><span id="page-14-4"></span><span id="page-14-3"></span><span id="page-14-2"></span><span id="page-14-1"></span>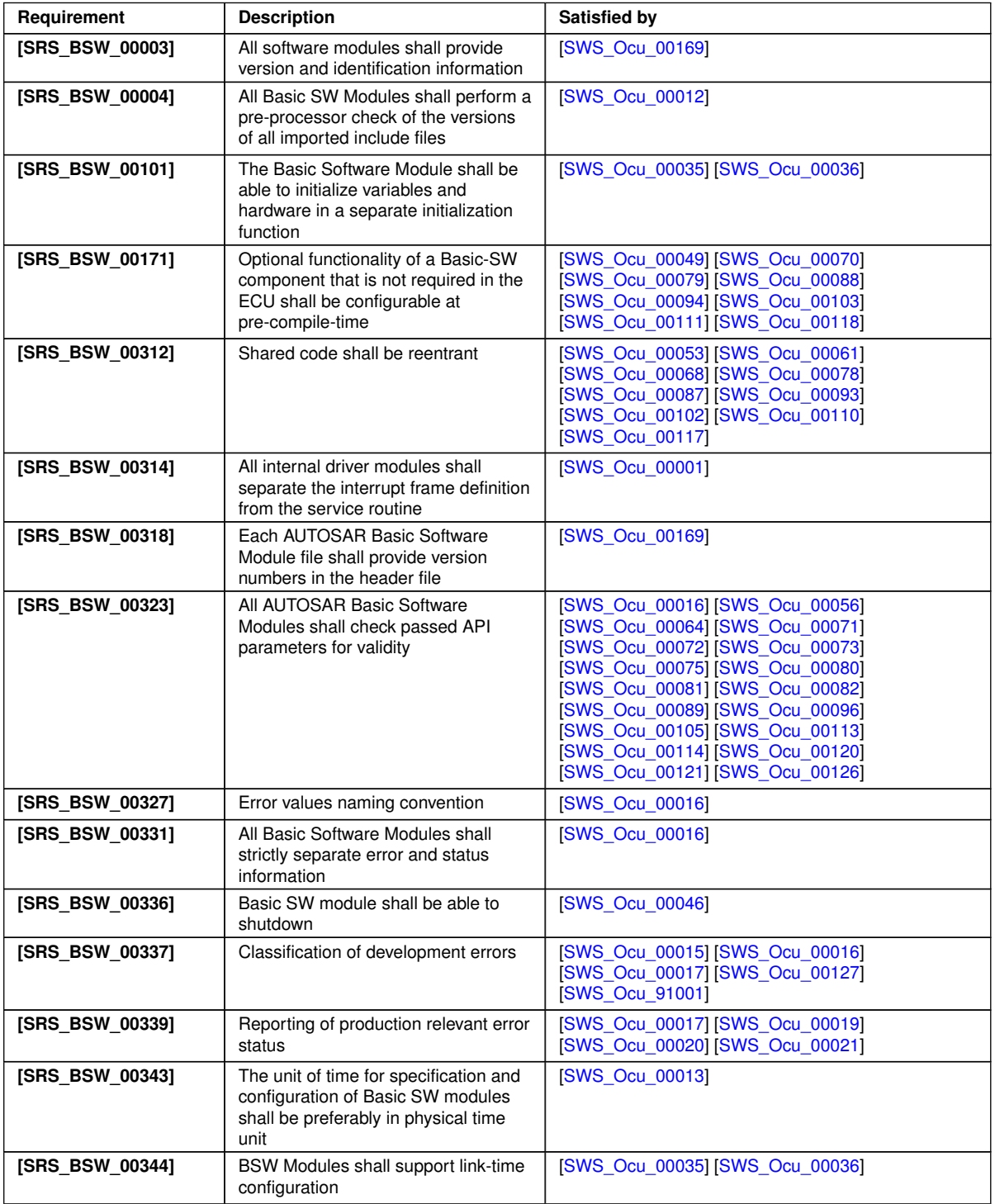

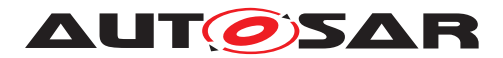

![](_page_15_Picture_352.jpeg)

<span id="page-15-14"></span><span id="page-15-13"></span><span id="page-15-12"></span><span id="page-15-11"></span><span id="page-15-10"></span><span id="page-15-9"></span><span id="page-15-8"></span><span id="page-15-7"></span><span id="page-15-6"></span><span id="page-15-5"></span><span id="page-15-4"></span><span id="page-15-3"></span><span id="page-15-2"></span><span id="page-15-1"></span><span id="page-15-0"></span>![](_page_15_Picture_353.jpeg)

![](_page_16_Picture_0.jpeg)

![](_page_16_Picture_364.jpeg)

<span id="page-16-18"></span><span id="page-16-15"></span><span id="page-16-11"></span><span id="page-16-9"></span><span id="page-16-6"></span><span id="page-16-5"></span><span id="page-16-4"></span><span id="page-16-3"></span><span id="page-16-2"></span><span id="page-16-1"></span><span id="page-16-0"></span>![](_page_16_Picture_365.jpeg)

<span id="page-16-17"></span><span id="page-16-16"></span><span id="page-16-14"></span><span id="page-16-13"></span><span id="page-16-12"></span><span id="page-16-10"></span><span id="page-16-8"></span><span id="page-16-7"></span> $\overline{\nabla}$ 

![](_page_17_Picture_0.jpeg)

<span id="page-17-6"></span><span id="page-17-5"></span><span id="page-17-4"></span><span id="page-17-2"></span><span id="page-17-1"></span><span id="page-17-0"></span>![](_page_17_Picture_205.jpeg)

<span id="page-17-3"></span>![](_page_17_Picture_206.jpeg)

![](_page_18_Picture_0.jpeg)

# <span id="page-18-0"></span>**7 Functional specification**

# <span id="page-18-1"></span>**7.1 General behavior**

The OCU channel is composed of two main elements: a free running counter and a compare threshold. These elements act together to generate actions required by the user.The free running counter can be provided by hardaware or software whereas the threshold is a value set by the user. It is then compared with the current content of the counter each time the counter is increased by one unit.

![](_page_18_Figure_5.jpeg)

**Figure 7.1: General behavior of the driver**

The driver compares both values each time the counter is increased by one unit. In case of equality, two different types of action can be done:

-report the information to the upper layer through a notification function.

-act on a configured output pin

The OCU driver provides the following services for managing a channel:

- Starting a channel
- Stopping a channel
- Setting the comparison threshold value
- Enabling and disabling a notification function for a channel
- Getting counter values
- Changing output pin states

The states and the state transitions of an output compare channel are shown in the figure below.

![](_page_19_Picture_0.jpeg)

![](_page_19_Figure_2.jpeg)

**Figure 7.2: State diagram of an OCU channel**

An Ocu channel has a simple state diagram with the states shown above. All the channels of the driver are initialized at once with the API Ocu\_Init(). There's no API to inialize individually each channel.

Depending on the hardware architecture, the hardware tied to an Ocu channel may be managed by the OCU cell or any other timer module in the microcontroller.

## <span id="page-19-0"></span>**7.2 Version check**

#### <span id="page-19-1"></span>**7.2.1 Background & Rationale**

The integration of incompatible files is to be avoided. Minimum implementation is the version check of the header file inside the .c file (version numbers of .c and .h files must be identical).

<span id="page-19-2"></span>**[SWS\_Ocu\_00012]** [The OCU driver shall perform Inter Module Checks to avoid integration of incompatible files.The imported included files shall be checked by preprocessing directives.

The following version numbers shall be verified:

- <MODULENAME>\_AR\_RELEASE\_MAJOR\_VERSION
- <MODULENAME>\_AR\_RELEASE\_MINOR\_VERSION

Where <MODULENAME> is the module short name of the other (external) modules, which provide header files included by the OCU driver.

If the values are not identical to the expected values, an error shall be reported.  $|\langle SRS -$ *[BSW\\_00004\)](#page-14-2)*

![](_page_20_Picture_0.jpeg)

# <span id="page-20-0"></span>**7.3 Time Unit Ticks**

#### <span id="page-20-1"></span>**7.3.1 Background & Rationale**

To get times out of register values it is necessary to know the oscillator frequency, prescalers and some other settings of the whole system clock. Since these settings are made in MCU and/or in other modules it is not possible to calculate such times.

Hence the conversions between time and ticks shall be part of an upper layer.

#### <span id="page-20-2"></span>**7.3.2 Requirements**

<span id="page-20-8"></span>**ISWS Ocu 000131** [All time units used within the API services of the OCU driver shall be of the unit ticks. (*SRS\_BSW\_00343*)

## <span id="page-20-3"></span>**7.4 Error Classification**

Section "Error Handling" of the document General Specification of Basic Software Modules [\[2\]](#page-9-4) describes the error handling of the Basic Software in detail. Above all, it constitutes a classification scheme consisting of five error types which may occur in BSW modules.

Based on this foundation, the following section specifies particular errors arranged in the respective subsections below.

<span id="page-20-5"></span>**[SWS\_Ocu\_00016]** [The following errors shall be detectable by the OCU driver depending on its build version (development / production mode). *(SRS BSW 00337, [SRS\\_BSW\\_00323,](#page-14-5) [SRS\\_BSW\\_00327,](#page-14-6) [SRS\\_BSW\\_00331,](#page-14-7) [SRS\\_BSW\\_00385,](#page-15-1) [SRS\\_-](#page-15-2) [BSW\\_00386\)](#page-15-2)*

#### <span id="page-20-4"></span>**7.4.1 Development Errors**

<span id="page-20-6"></span>**[SWS\_Ocu\_00015]** [Development error values are of type uint8. *[\(SRS\\_BSW\\_00337\)](#page-14-4)* 

#### <span id="page-20-7"></span>**[SWS\_Ocu\_91001] Definiton of development errors in module Ocu** [

![](_page_20_Picture_191.jpeg)

![](_page_21_Picture_0.jpeg)

![](_page_21_Picture_210.jpeg)

## c*[\(SRS\\_BSW\\_00337,](#page-14-4) [SRS\\_BSW\\_00385,](#page-15-1) [SRS\\_BSW\\_00487\)](#page-16-4)*

<span id="page-21-4"></span>**[SWS\_Ocu\_00017]** [Additional errors that are detected because of specific implementation and/or specific hardware properties shall be added in the OCU device specific implementation specification. The classification and enumeration shall be compatible to the errors listed above.  $|$ [\(SRS\\_BSW\\_00337,](#page-14-4) [SRS\\_BSW\\_00339,](#page-14-8) [SRS\\_BSW\\_00385,](#page-15-1) *[SRS\\_BSW\\_00386\)](#page-15-2)*

#### <span id="page-21-0"></span>**7.4.2 Runtime Errors**

#### <span id="page-21-5"></span>**[SWS\_Ocu\_91002] Definiton of runtime errors in module Ocu** [

![](_page_21_Picture_211.jpeg)

c*[\(SRS\\_BSW\\_00385\)](#page-15-1)*

#### <span id="page-21-1"></span>**7.4.3 Transient Faults**

There are no transient faults.

#### <span id="page-21-2"></span>**7.4.4 Production Errors**

There are no production errors.

#### <span id="page-21-3"></span>**7.4.5 Extended Production Errors**

There are no extended production errors.

![](_page_22_Picture_0.jpeg)

# <span id="page-22-0"></span>**7.5 Error Detection**

<span id="page-22-6"></span>**[SWS\_Ocu\_00018]** [The detection of development errors is configurable (ON / OFF) at pre-compile time. The switch OcuDevErrorDetectApi shall activate or deactivate the detection of all development errors.  $(SSRS, BSW, 00369, SRS, BSW, 00386)$ 

<span id="page-22-3"></span>**[SWS\_Ocu\_00019]** [If the switch OcuDevErrorDetectApi is enabled, then API parameter checking is enabled. The detailed description of the detected errors can be found in chapter Error classification and chapter API specification. *[\(SRS\\_BSW\\_00386,](#page-15-2) SRS -[BSW\\_00369,](#page-15-3) [SRS\\_BSW\\_00339\)](#page-14-8)*

<span id="page-22-4"></span>**[SWS Ocu 00020]** [The detection of production errors cannot be switched off.] *[\(SRS\\_BSW\\_00339\)](#page-14-8)*

## <span id="page-22-1"></span>**7.6 Error Notification**

<span id="page-22-5"></span>**[SWS\_Ocu\_00021]** [Detected development errors shall be reported with the service Det ReportError of the Default Error Tracer (DET) if the pre-processor switch OcuDev ErrorDetectApi is set. | [\(SRS\\_BSW\\_00339\)](#page-14-8)

# <span id="page-22-2"></span>**7.7 Debug Support**

**[SWS\_Ocu\_00023]** [Each variable that shall be accessible by AUTOSAR Debugging, shall be defined as global variable.  $|()$ 

<span id="page-22-7"></span>**[SWS\_Ocu\_00024]** [All type definitions of variables which shall be debugged shall be accessible by the header file Ocu.h. (*SRS\_BSW\_00415*)

**[SWS\_Ocu\_00025]** [The declaration of variables in the header file shall be such that it is possible to calculate the size of the variables by  $C$ -"sizeof".

**[SWS\_Ocu\_00026]** [Variables available for debugging shall be described in the respective OCU driver Description. *()* 

![](_page_23_Picture_0.jpeg)

# <span id="page-23-0"></span>**8 API specification**

# <span id="page-23-1"></span>**8.1 Imported types**

In this chapter all types included from the following files are listed.

#### <span id="page-23-5"></span>**[SWS\_Ocu\_00027] Definition of imported datatypes of module Ocu** [

![](_page_23_Picture_175.jpeg)

c*[\(SRS\\_BSW\\_00357,](#page-15-4) [SRS\\_BSW\\_00482\)](#page-16-5)*

## <span id="page-23-2"></span>**8.2 Type definitions**

#### <span id="page-23-3"></span>**8.2.1 Ocu\_ChannelType**

#### <span id="page-23-6"></span>**[SWS\_Ocu\_00028] Definition of datatype Ocu\_ChannelType** [

<span id="page-23-8"></span>![](_page_23_Picture_176.jpeg)

c*[\(SRS\\_Ocu\\_00002\)](#page-16-6)*

#### <span id="page-23-4"></span>**8.2.2 Ocu\_ValueType**

#### <span id="page-23-7"></span>**[SWS\_Ocu\_00029] Definition of datatype Ocu\_ValueType** [

![](_page_23_Picture_177.jpeg)

<span id="page-23-9"></span> $\overline{\nabla}$ 

![](_page_24_Picture_0.jpeg)

![](_page_24_Picture_205.jpeg)

c*[\(SRS\\_SPAL\\_12063\)](#page-17-0)*

## <span id="page-24-0"></span>**8.2.3 Ocu\_PinStateType**

#### <span id="page-24-2"></span>**[SWS\_Ocu\_00031] Definition of datatype Ocu\_PinStateType** [

<span id="page-24-4"></span>![](_page_24_Picture_206.jpeg)

c*[\(SRS\\_Ocu\\_00011\)](#page-16-7)*

## <span id="page-24-1"></span>**8.2.4 Ocu\_PinActionType**

### <span id="page-24-3"></span>**[SWS\_Ocu\_00032] Definition of datatype Ocu\_PinActionType** [

<span id="page-24-5"></span>![](_page_24_Picture_207.jpeg)

c*[\(SRS\\_Ocu\\_00012\)](#page-16-8)*

![](_page_25_Picture_0.jpeg)

## <span id="page-25-0"></span>**8.2.5 Ocu\_ConfigType**

### <span id="page-25-6"></span>[SWS\_Ocu\_00033] Definition of datatype Ocu\_ConfigType [

<span id="page-25-7"></span>![](_page_25_Picture_245.jpeg)

c*[\(SRS\\_Ocu\\_00002,](#page-16-6) [SRS\\_SPAL\\_12263,](#page-17-1) [SRS\\_BSW\\_00405,](#page-15-5) [SRS\\_BSW\\_00438\)](#page-16-9)*

### <span id="page-25-1"></span>**8.2.6 Ocu\_ReturnType**

#### <span id="page-25-5"></span>**[SWS\_Ocu\_00138] Definition of datatype Ocu\_ReturnType** [

<span id="page-25-8"></span>![](_page_25_Picture_246.jpeg)

c*[\(SRS\\_BSW\\_00377\)](#page-15-6)*

# <span id="page-25-2"></span>**8.3 Function definitions**

#### <span id="page-25-3"></span>**8.3.1 Ocu\_Init**

#### <span id="page-25-4"></span>**[SWS\_Ocu\_00035] Definition of API function Ocu\_Init** [

![](_page_25_Picture_247.jpeg)

 $\overline{\nabla}$ 

![](_page_26_Picture_0.jpeg)

 $\wedge$ 

![](_page_26_Picture_258.jpeg)

c*[\(SRS\\_BSW\\_00101,](#page-14-9) [SRS\\_BSW\\_00344,](#page-14-10) [SRS\\_BSW\\_00405,](#page-15-5) [SRS\\_BSW\\_00345\)](#page-15-7)*

<span id="page-26-0"></span>**[SWS\_Ocu\_00036]** [The function Ocu\_Init shall initialize all internals variables and the used Ocu structure of the microcontroller according to a configuration set referenced by ConfigPtr. *[\(SRS\\_BSW\\_00344,](#page-14-10) [SRS\\_BSW\\_00404,](#page-15-8) [SRS\\_BSW\\_00101,](#page-14-9) [SRS\\_SPAL\\_-](#page-16-10) [12057\)](#page-16-10)*

Note: All the channels are initialized at once by the API Ocu\_Init. There's no API to individually initialize each channel.

<span id="page-26-4"></span>**[SWS\_Ocu\_00010]** [If a free-running counter of the OCU cell can be used by another timer module then the Ocu driver must not start nor stop the free-running counter. *[\(SRS\\_SPAL\\_12125\)](#page-17-2)*

<span id="page-26-5"></span>**[SWS\_Ocu\_00011]** [The API Ocu\_Init shall start all free-running counters, which are exclusively used by this driver.  $\sqrt{(SRS)SPAL}$  12125)

<span id="page-26-1"></span>**[SWS\_Ocu\_00037]** [the function Ocu\_Init shall only initialize the configured resources and shall not touch resources that are not configured in the configuration file. *(SRS* -*[SPAL\\_12057,](#page-16-10) [SRS\\_SPAL\\_12125\)](#page-17-2)*

The following rules regarding initialization of controller registers shall apply to this driver implementation:

- <span id="page-26-6"></span>• **[SWS Ocu 00038]** [If the hardware allows for only one usage of the register (register dedicated only to the OCU resource), then the OCU driver is responsible for initializing the register. (*SRS\_SPAL\_12461)*
- Note1: If the register can affect several hardware modules and if it is not an I/O register it shall be initialized by the MCU driver. (SRS\_SPAL\_12461)
- Note2: One-time writable registers that require initialization directly after reset shall be initialized by the start-up code. (SRS\_SPAL\_12461)
- Note3: All other registers shall be initialized by the startup code. (SRS SPAL\_12461).
- Note4: If a register can affect several hardware modules and if it is an I/O register it shall be initialized by the PORT driver. (SRS SPAL 12461)

<span id="page-26-2"></span>**[SWS Ocu 00039]** [The function Ocu\_Init shall stop all channels.] *[\(SRS\\_SPAL\\_-](#page-16-10) [12057\)](#page-16-10)*

<span id="page-26-3"></span>**[SWS Ocu 00040]** [The function Ocu Init shall disable all notifications.] (SRS -*[SPAL\\_12057\)](#page-16-10)*

The reason is that the users of these notifications may not be ready. They can call Ocu EnableNotification() to start getting notifications.

![](_page_27_Picture_0.jpeg)

<span id="page-27-2"></span>**[SWS\_Ocu\_00043]** [If development error detection is enabled for the OCU driver and the function Ocu Init is called when the OCU driver and hardware are already initialized, the function Ocu Init shall raise development error OCU\_E\_ALREADY\_INITIAL-IZED and return without any action.  $|/SRS$  *BSW 00406, SRS BSW 00386, SRS -[SPAL\\_12448\)](#page-17-4)*

<span id="page-27-3"></span>**[SWS Ocu 00044]** [A re-initialization of the OCU driver by executing the function Ocu Init requires a de-initialization before by executing the function Ocu DeInit. *[\(SRS\\_Ocu\\_00005\)](#page-16-11)*

#### <span id="page-27-0"></span>**8.3.2 Ocu\_DeInit**

![](_page_27_Picture_230.jpeg)

<span id="page-27-4"></span>**[SWS\_Ocu\_00045] Definition of API function Ocu\_Delnit** [

#### c*[\(SRS\\_Ocu\\_00005\)](#page-16-11)*

<span id="page-27-1"></span>**[SWS\_Ocu\_00046]** [The function Ocu\_DeInit shall deinitialize the OCU variables and registers that were initialized by Ocu\_Init to a state comparable to their power on reset state. Values of registers which are not writeable are excluded. *(SRS BSW 00336, [SRS\\_SPAL\\_12163\)](#page-17-5)*

Note: It's the responsibility of the hardware design that the state does not lead to undefined activities in the  $\mu$ C.

<span id="page-27-7"></span>**[SWS\_Ocu\_00047]** [The function Ocu\_DeInit shall disable all used interrupts and no-tifications.<sup>[</sup>[\(SRS\\_SPAL\\_12163\)](#page-17-5)

<span id="page-27-5"></span>**[SWS Ocu 00048]** [The function Ocu DeInit shall influence only the peripherals which are allocated by static configuration and/or the runtime configuration set passed by the previous call of Ocu Init(). *(SRS Ocu 00005)* 

<span id="page-27-6"></span>**[SWS\_Ocu\_00136]** [The API Ocu\_DeInit shall stop all free-running counters, which are exclusively used by this driver. (*SRS\_SPAL\_12125)* 

![](_page_28_Picture_0.jpeg)

Note: To prevent undefined behaviour during de-initialization, the user must stop all RUNNING channels (by calling the function Ocu\_StopChannel) before calling the API Ocu Delnit. Hence the requirement below.

**[SWS\_Ocu\_00137]** [If development error detection is enabled for the OCU driver: if a channel is still in the RUNNING state when the function Ocu\_DeInit is called, then the function shall raise the development error 'OCU\_E\_PARAM\_INVALID\_STATE' and return without any action. *()* 

<span id="page-28-1"></span>**[SWS\_Ocu\_00049]** [The function Ocu\_DeInit shall be pre compile time configurable On/Off by the configuration parameter: OcuDeInitApi {OCU\_DE\_INIT\_API}.<sup>[</sup>(SRS -*[BSW\\_00171\)](#page-14-12)*

<span id="page-28-3"></span>**[SWS Ocu 00050]** [If development error detection is enabled for the OCU driver: If the driver is not initialized, the function Ocu\_DeInit shall raise the error OCU\_E UNINIT. *[\(SRS\\_BSW\\_00406,](#page-15-9) [SRS\\_BSW\\_00386,](#page-15-2) [SRS\\_SPAL\\_12448\)](#page-17-4)* 

### <span id="page-28-0"></span>**8.3.3 Ocu\_StartChannel**

![](_page_28_Picture_264.jpeg)

#### <span id="page-28-5"></span>**[SWS\_Ocu\_00051] Definition of API function Ocu\_StartChannel [**

## c*[\(SRS\\_Ocu\\_00008\)](#page-16-12)*

<span id="page-28-6"></span>**[SWS\_Ocu\_00052]** [The function Ocu\_StartChannel shall start an OCU channel by allowing all compare match configured actions to be performed.  $\sqrt{SRS}$  Ocu 00008)

<span id="page-28-2"></span>**[SWS\_Ocu\_00053]** [The function Ocu\_StartChannel shall be reentrant if it is called for different channels.  $(SPS$ *BSW 00312*)

**[SWS\_Ocu\_00054]** [The state of the selected channel shall be set to "RUNNING" If the function Ocu StartChannel has been successfully performed. (*()* 

<span id="page-28-4"></span>**[SWS\_Ocu\_00055]** [If the function Ocu\_StartChannel is called on a channel in the state "RUNNING", then the function shall raise the error OCU\_E\_BUSY and return without any action.  $\sqrt{SRS}$  *BSW 00406, SRS SPAL 12448*)

![](_page_29_Picture_0.jpeg)

<span id="page-29-2"></span>**[SWS\_Ocu\_00056]** [If development error detection is enabled for the OCU driver: If the parameter ChannelNumber is invalid (not within the range specified by the configuration), the function Ocu\_StartChannel shall raise the error OCU\_E\_PARAM\_IN-VALID\_CHANNEL and return without any action.  $\sqrt{S}$  *[\(SRS\\_BSW\\_00323,](#page-14-5) [SRS\\_BSW\\_-](#page-15-2) [00386,](#page-15-2) [SRS\\_SPAL\\_12448\)](#page-17-4)*

<span id="page-29-3"></span>**[SWS\_Ocu\_00057]** [If development error detection is enabled for the OCU driver: If the driver is not initialized, the function Ocu StartChannel shall raise the error OCU E UNINIT and return without any action.<sup>[</sup>[\(SRS\\_BSW\\_00406,](#page-15-9) [SRS\\_BSW\\_00386,](#page-15-2) [SRS\\_-](#page-17-4) *[SPAL\\_12448\)](#page-17-4)*

### <span id="page-29-0"></span>**8.3.4 Ocu\_StopChannel**

![](_page_29_Picture_258.jpeg)

#### <span id="page-29-4"></span>**[SWS\_Ocu\_00058] Definition of API function Ocu\_StopChannel [1]**

#### c*[\(SRS\\_Ocu\\_00008\)](#page-16-12)*

<span id="page-29-5"></span>**[SWS\_Ocu\_00059]** [The function Ocu\_StopChannel shall stop an OCU channel by halting compare match configured actions for this channel. *(SRS Ocu 00008)* 

<span id="page-29-6"></span>**[SWS\_Ocu\_00060]** [The function Ocu\_StopChannel shall not stop the free-running counter associated with a channel. (*SRS\_Ocu\_00008)* 

Note: This is due to the fact that a free-running counter can be associated with more than one Ocu channel. Therefore, stopping that counter will harm the operation of the other channel(s).

<span id="page-29-1"></span>**[SWS\_Ocu\_00061]** [The function Ocu\_StopChannel shall be reentrant if it is called for different channels. (*SRS\_BSW\_00312*)

**[SWS\_Ocu\_00062]** [The state of the selected channel shall be set to "STOPPED"if the function Ocu StopChannel is successfully performed. *()* 

**[SWS\_Ocu\_00063]** [If the function Ocu\_StopChannel is called on a channel in the state "STOPPED", then the function shall leave without any action (no change of the channel state), and shall not raise a development error. *()* 

![](_page_30_Picture_0.jpeg)

<span id="page-30-3"></span>**[SWS\_Ocu\_00064]** [If development error detection is enabled for the OCU driver: If the parameter ChannelNumber is invalid (not within the range specified by the configuration), the function Ocu\_StopChannel shall raise the error OCU\_E\_PARAM\_IN-VALID\_CHANNEL and return without any action. *[\(SRS\\_BSW\\_00323,](#page-14-5)\_[SRS\\_BSW\\_-](#page-15-2) [00386,](#page-15-2) [SRS\\_SPAL\\_12448\)](#page-17-4)*

<span id="page-30-5"></span>**[SWS\_Ocu\_00065]** [If development error detection is enabled for the OCU driver: If the driver is not initialized, the function Ocu\_StopChannel shall raise the error OCU\_E\_ UNINIT and return without any action.<sup>[</sup>[\(SRS\\_BSW\\_00406,](#page-15-9) [SRS\\_BSW\\_00386,](#page-15-2) [SRS\\_-](#page-17-4) *[SPAL\\_12448\)](#page-17-4)*

### <span id="page-30-0"></span>**8.3.5 Ocu\_SetPinState**

![](_page_30_Picture_260.jpeg)

### <span id="page-30-6"></span>**[SWS\_Ocu\_00066] Definition of API function Ocu\_SetPinState** [

c*[\(SRS\\_Ocu\\_00011\)](#page-16-7)*

<span id="page-30-7"></span>**[SWS\_Ocu\_00067]** [The function Ocu\_SetPinState shall set the pin associated with the channel to the level indicated by "PinState". (*SRS\_Ocu\_00011)* 

<span id="page-30-2"></span>**ISWS Ocu 000681** [The fuction Ocu\_SetPinState shall be reentrant if it is called for different channels. (*SRS\_BSW\_00312*)

**[SWS\_Ocu\_00069]** [The function Ocu\_SetPinState shall be used only if the channel is not in the RUNNING state. $|$  ()

Note: The previous requirerment also means that it shall be possible to alter the state of a STOPPED channel by this API.

<span id="page-30-1"></span>**[SWS\_Ocu\_00070]** [The function Ocu\_SetPinState shall be pre compile time configurable On/Off by the configuration parameter: OcuSetPinStateApi {OCU\_SET\_PIN STATE\_API}.  $|$ *[\(SRS\\_BSW\\_00171\)](#page-14-12)* 

<span id="page-30-4"></span>**[SWS\_Ocu\_00071]** [If development error detection is enabled for the OCU driver: If the parameter ChannelNumber is invalid (not within the range specified by the con-

![](_page_31_Picture_0.jpeg)

figuration), the function Ocu\_SetPinState shall raise the error OCU\_E\_PARAM\_IN-VALID\_CHANNEL and return without any action. *[\(SRS\\_BSW\\_00323,](#page-14-5) [SRS\\_BSW\\_-](#page-15-2) [00386,](#page-15-2) [SRS\\_SPAL\\_12448\)](#page-17-4)*

<span id="page-31-1"></span>**[SWS\_Ocu\_00072]** [If development error detection is enabled for the OCU driver: If a pin is not associated with the channel (not defined in the configuration of the channel), the function Ocu\_SetPinState shall raise the error OCU\_E\_PARAM\_NO\_PIN and return without any action. *[\(SRS\\_BSW\\_00323,](#page-14-5) [SRS\\_BSW\\_00386,](#page-15-2) [SRS\\_SPAL\\_12448\)](#page-17-4)* 

<span id="page-31-2"></span>**[SWS\_Ocu\_00073]** [If development error detection is enabled for the OCU driver: If the parameter PinState is invalid (not within the range specified by the configuration), the function Ocu\_SetPinState shall raise the error OCU\_E\_PARAM\_INVALID\_STATE and return without any action. *[\(SRS\\_BSW\\_00323,](#page-14-5) [SRS\\_BSW\\_00386,](#page-15-2) [SRS\\_SPAL\\_-](#page-17-4) [12448\)](#page-17-4)*

<span id="page-31-4"></span>**[SWS\_Ocu\_00074]** [If development error detection is enabled for the OCU driver: If the driver is not initialized, the function Ocu\_SetPinState shall raise the error OCU\_E UNINIT and return without any action.  $|$  [\(SRS\\_BSW\\_00406,](#page-15-9) [SRS\\_BSW\\_00386,](#page-15-2) [SRS\\_-](#page-17-4) *[SPAL\\_12448\)](#page-17-4)*

<span id="page-31-3"></span>**[SWS\_Ocu\_00075]** [If development error detection is enabled for the OCU driver: If the channel is in the RUNNING state, the function Ocu\_SetPinState shall raise the error OCU\_E\_PARAM\_INVALID\_STATE and return without any action. *[\(SRS\\_BSW\\_00323,](#page-14-5) [SRS\\_BSW\\_00386,](#page-15-2) [SRS\\_SPAL\\_12448\)](#page-17-4)*

## <span id="page-31-0"></span>**8.3.6 Ocu\_SetPinAction**

![](_page_31_Picture_260.jpeg)

<span id="page-31-5"></span>**[SWS\_Ocu\_00076] Definition of API function Ocu\_SetPinAction** [

c*[\(SRS\\_Ocu\\_00012\)](#page-16-8)*

![](_page_32_Picture_0.jpeg)

<span id="page-32-8"></span>**[SWS\_Ocu\_00077]** [The function Ocu\_SetPinAction shall set the action to be performed by hardware automatically, at the next compare match in the corresponding OCU channel. *[\(SRS\\_Ocu\\_00012\)](#page-16-8)* 

<span id="page-32-2"></span>**[SWS Ocu 00078]** [The fuction OCU Ocu SetPinAction shall be reentrant if it is called for different channels. (*SRS\_BSW\_00312*)

<span id="page-32-1"></span>**[SWS\_Ocu\_00079]** [The function Ocu\_SetPinAction shall be pre compile time configurable by the configuration parameter: OcuSetPinActionApi {OCU\_SET\_PIN\_AC-TION\_API}.c*[\(SRS\\_BSW\\_00171\)](#page-14-12)*

<span id="page-32-3"></span>**[SWS\_Ocu\_00080]** [If development error detection is enabled for the OCU driver: If the parameter ChannelNumber is invalid (not within the range specified by the configuration), the function Ocu\_SetPinAction shall raise the error OCU\_E\_PARAM\_IN-VALID\_CHANNEL and return without any action. *[\(SRS\\_BSW\\_00323,](#page-14-5) SRS\_BSW -[00386,](#page-15-2) [SRS\\_SPAL\\_12448\)](#page-17-4)*

<span id="page-32-4"></span>**[SWS\_Ocu\_00081]** [If development error detection is enabled for the OCU driver: If a pin is not associated with the channel (not defined in the configuration of the channel), the function Ocu\_SetPinAction shall raise the error OCU\_E\_PARAM\_NO\_PIN and return without any action. *[\(SRS\\_BSW\\_00323,](#page-14-5) [SRS\\_BSW\\_00386,](#page-15-2) [SRS\\_SPAL\\_12448\)](#page-17-4)* 

<span id="page-32-5"></span>**[SWS\_Ocu\_00082]** [If development error detection is enabled for the OCU driver: If the parameter PinAction is invalid (not within the range specified by the type), the function Ocu\_SetPinAction shall raise the error OCU\_E\_PARAM\_INVALID\_ACTION and return without any action. *[\(SRS\\_BSW\\_00323,](#page-14-5) [SRS\\_BSW\\_00386,](#page-15-2) [SRS\\_SPAL\\_-](#page-17-4) [12448\)](#page-17-4)*

<span id="page-32-6"></span>**[SWS\_Ocu\_00083]** [If development error detection is enabled for the OCU driver: If the driver is not initialized, the function Ocu SetPinAction shall raise the error OCU E UNINIT and return without any action. *[\(SRS\\_BSW\\_00406,](#page-15-9) [SRS\\_BSW\\_00386,](#page-15-2) [SRS\\_-](#page-17-4) [SPAL\\_12448\)](#page-17-4)*

**[SWS\_Ocu\_00084]** [If a pin is associated with a channel; the relevant action with this pin shall be performed upon compare match.  $\frac{1}{2}$ 

## <span id="page-32-0"></span>**8.3.7 Ocu\_GetCounter**

#### <span id="page-32-7"></span>**[SWS\_Ocu\_00085] Definition of API function Ocu\_GetCounter** [

![](_page_32_Picture_262.jpeg)

 $\overline{\nabla}$ 

![](_page_33_Picture_0.jpeg)

![](_page_33_Picture_252.jpeg)

### c*[\(SRS\\_Ocu\\_00009\)](#page-16-13)*

<span id="page-33-5"></span>**[SWS\_Ocu\_00086]** [The function Ocu\_GetCounter shall read and return the value of the counter of the channel indicated by ChannelNumber. (*SRS Ocu 00009)* 

<span id="page-33-2"></span>**[SWS\_Ocu\_00087]** [The function Ocu\_GetCounter shall be re-entrant.] (*SRS\_BSW* -*[00312\)](#page-14-13)*

<span id="page-33-1"></span>**[SWS\_Ocu\_00088]** [The function Ocu\_GetCounter shall be pre compile time configurable by the configuration parameter: OcuGetCounterApi {OCU\_GET\_COUNTER\_ API}.c*[\(SRS\\_BSW\\_00171\)](#page-14-12)*

<span id="page-33-3"></span>**[SWS\_Ocu\_00089]** [If development error detection is enabled for the OCU driver: If the parameter ChannelNumber is invalid (not within the range specified by the configuration), the function Ocu GetCounter shall raise the error OCU E PARAM IN-VALID\_CHANNEL and shall return the value "0".<sup>[</sup>[\(SRS\\_BSW\\_00323,](#page-14-5) SRS\_BSW -*[00386,](#page-15-2) [SRS\\_SPAL\\_12448\)](#page-17-4)*

<span id="page-33-4"></span>**ISWS Ocu 000901** If development error detection is enabled for the OCU driver: if the driver is not initialized, then the function Ocu\_GetCounterValue shall raise the error OCU\_E\_UNINIT and shall return the value "0". | *[\(SRS\\_BSW\\_00406,](#page-15-9) [SRS\\_BSW\\_-](#page-15-2) [00386,](#page-15-2) [SRS\\_SPAL\\_12448\)](#page-17-4)*

#### <span id="page-33-0"></span>**8.3.8 Ocu\_SetAbsoluteThreshold**

<span id="page-33-6"></span>**[SWS\_Ocu\_00091] Definition of API function Ocu\_SetAbsoluteThreshold** [

![](_page_33_Picture_253.jpeg)

![](_page_34_Picture_0.jpeg)

![](_page_34_Picture_228.jpeg)

## c*[\(SRS\\_Ocu\\_00010\)](#page-16-14)*

<span id="page-34-4"></span>**[SWS\_Ocu\_00092]** [The function Ocu\_SetAbsoluteThreshold shall set the channel threshold (the compare value) to the value given by AbsoluteValue. *(SRS Ocu 00010)* 

<span id="page-34-1"></span>**[SWS\_Ocu\_00093]** [The fuction Ocu\_SetAbsoluteThreshold shall be reentrant if it is called for different channels. (*SRS\_BSW\_00312*)

<span id="page-34-0"></span>**[SWS\_Ocu\_00094]** [The function Ocu\_SetAbsoluteThreshold shall be pre compile time configurable On/Off by the configuration parameter: OcuSetAbsoluteThreshold Api {OCU\_SET\_ABSOLUTE\_THRESHOLD\_API}.|[\(SRS\\_BSW\\_00171\)](#page-14-12)

<span id="page-34-3"></span>**[SWS\_Ocu\_00095]** [If development error detection is enabled for the OCU driver: If the driver is not initialized, the function Ocu\_SetAbsoluteThreshold shall raise the error OCU\_E\_UNINIT and return without any action. *[\(SRS\\_BSW\\_00406,](#page-15-9) [SRS\\_BSW\\_-](#page-15-2) [00386,](#page-15-2) [SRS\\_SPAL\\_12448\)](#page-17-4)*

<span id="page-34-2"></span>**[SWS\_Ocu\_00096]** [If development error detection is enabled for the OCU driver: If the parameter ChannelNumber is invalid (not within the range specified by the configuration), the function Ocu\_SetAbsoluteThreshold shall raise the error OCU\_E\_PARAM INVALID\_CHANNEL and return without any action. *[\(SRS\\_BSW\\_00323,](#page-14-5) [SRS\\_BSW\\_-](#page-15-2) [00386,](#page-15-2) [SRS\\_SPAL\\_12448\)](#page-17-4)*

Note: ReferenceValue is information from the upper layer. With the combination of the ReferenceValue and the AbsoluteValue an interval (defined as 'Reference Interval', green area in the pictures below) is provided to take into account the fact that the counter is running continuously and there might be a delay between the request from a caller to update the compare threshold and the actual modification of this threshold.

To simplify the description here, we postulate that due to internal MCU and peripheral timings the write action to a HW compare register is always done:

- Before the actual compare is made, this might even be within the same clock cycle (case1)
- After the actual compare is made, this might even be within the same clock cycle (case2)

As shown with the following example Ocu\_SetAbsoluteThreshold(1,30,35); in the pictures below.

• **Case 1** The threshold is actually written before the target compare match occurs.

![](_page_35_Picture_0.jpeg)

![](_page_35_Figure_2.jpeg)

The equality will occur after the threshold has been written. The interrupt will be triggered and the notification function shall be called by the driver.

**Figure 8.1: Threshold actually written before the target compare match occurs**

• **Case 2** The threshold is written after the targeted compare match has occurred.

![](_page_35_Figure_6.jpeg)

**Figure 8.2: Threshold actually written after the target compare match occurs**

The Reference Interval takes into account the possible rollover of the counter as shown in the figure below.

Ocu SetAbsoluteThreshold(1,70,20);

Example for a counter that runs from 0 to 255.

![](_page_35_Figure_11.jpeg)

**Figure 8.3: Definition of a Reference Interval**

As a result of the cases explained above, the expected behaviour of the driver is as follows.

• Notification to the upper layer is done only upon Compare Match (hardware): therefore there shall be a unique (at most, see further below about how to man-

![](_page_36_Picture_0.jpeg)

age written threshold values) notification for each written value of the threshold during each Reference Interval.

- The API 'Ocu SetAbsoluteThreshold' shall return a status to inform the caller whether:
	- **–** The writing was done inside the current Reference Interval (before actual compare match, it is even possible that the Compare Match might have already happened before the API returns)(Case 1)
	- **–** or the writing was done outside the current Reference Interval. (Case2)

This status will help the caller (application) decide on how to proceed.

**[SWS\_Ocu\_00098]** [After setting a new threshold value, the API Ocu\_SetAbsolute Threshold shall return a status to inform the caller whether the compare match will occur (or has already occured) during the current Reference Interval, as a result of setting the new threshold value. (*)* 

For the threshold value written during the previous call of the API Ocu\_SetAbsolute Threshold, the expected behaviour of the driver is as follows:

The previously written threshold value is erased by the current call.

Note: due to real time behaviour, the previously written threshold value might still produce a compare match; after the API has been called but the threshold value is not yet actually changed.

**[SWS\_Ocu\_00097]** [Upon actual setting of a new threshold value, the previous threshold value (written during the last call of this API) shall no longer produce a compare match. $|$ *()* 

## <span id="page-36-0"></span>**8.3.9 Ocu\_SetRelativeThreshold**

<span id="page-36-1"></span>**[SWS\_Ocu\_00100] Definition of API function Ocu\_SetRelativeThreshold** [

![](_page_36_Picture_198.jpeg)

 $\overline{\nabla}$ 

![](_page_37_Picture_0.jpeg)

![](_page_37_Picture_118.jpeg)

## c*[\(SRS\\_Ocu\\_00010\)](#page-16-14)*

The behaviour of this API is as follows.

• On entry, the API reads the counter value (ReadValue). Then the new threshold value is computed and written according to the following formula:

NewThresholdValue = ReadValue + RelativeValue.

The rest of the behaviour is then the same as for the API Ocu\_SetAbsoluteThreshold where the reference value is now ReadValue, and the Reference Interval is between Readvalue and the new programmed threshold (NewThresholdValue) as shown in the picture below.

Example with Ocu SetRelativeThreshold(1,5);

![](_page_37_Figure_9.jpeg)

**Figure 8.4: Example with OcuSetRelativeThreshold(1,5)**

Note: As for the API Ocu\_SetAbsoluteThreshold, the possible rollover of the counter is also included in the Reference Interval as shown in the figure below. Example with Ocu\_SetRelativeThreshold(1,20), with ReadValue equals to 253. As a result, this API behaves like Ocu SetAbsoluteThreshold, hence the requirements below.

![](_page_38_Picture_0.jpeg)

![](_page_38_Figure_2.jpeg)

**Figure 8.5: Taking into account the roll over of the counter**

<span id="page-38-4"></span>**[SWS\_Ocu\_00101]** [The function Ocu\_SetRelativeThreshold shall add RelativeValue to the value of the counter on entering the function to compute the new threshold relative to the counter. (*SRS\_Ocu\_00010*)

**[SWS Ocu 00106]** [After setting a new threshold value, the API Ocu\_SetRelative Threshold shall return a status to inform the caller whether the compare match will occur (or has already occured) during the current Reference Interval, as a result of setting the new threshold value.<sup>[</sup>*()* 

**[SWS\_Ocu\_00107]** [Upon actual setting of a new threshold value (absolute or relative), the previous threshold value shall no longer produce a compare match. $\alpha$ ()

<span id="page-38-1"></span>**[SWS\_Ocu\_00102]** [The fuction OCU Ocu\_SetAbsoluteThreshold shall be reentrant if it is called for different channels. (*SRS\_BSW\_00312*)

<span id="page-38-0"></span>**ISWS Ocu 001031** [The function Ocu\_SetRelativeThreshold shall be pre compile time configurable On/Off by the configuration parameter: OcuSetRelativeThresholdApi {OCU\_SET\_RELATIVE\_THRESHOLD\_API}.|[\(SRS\\_BSW\\_00171\)](#page-14-12)

<span id="page-38-3"></span>**[SWS\_Ocu\_00104]** [If development error detection is enabled for the OCU driver: If the driver is not initialized, the function Ocu\_SetRelativeThreshold shall raise the error OCU\_E\_UNINIT and return without any action. *[\(SRS\\_BSW\\_00406,](#page-15-9) [SRS\\_BSW\\_-](#page-15-2) [00386,](#page-15-2) [SRS\\_SPAL\\_12448\)](#page-17-4)*

<span id="page-38-2"></span>**[SWS\_Ocu\_00105]** [If development error detection is enabled for the OCU driver: if the parameter ChannelNumber is invalid (not within the range specified by the configuration), the function Ocu\_SetRelativeThreshold shall raise the error OCU\_E\_PARAM INVALID\_CHANNEL and return without any action.  $|\sqrt{SRS}$  *BSW\_00323, [SRS\\_BSW\\_-](#page-15-2) [00386,](#page-15-2) [SRS\\_SPAL\\_12448\)](#page-17-4)*

![](_page_39_Picture_0.jpeg)

#### <span id="page-39-0"></span>**8.3.10 Ocu\_DisableNotification**

## <span id="page-39-6"></span>**[SWS\_Ocu\_00108] Definition of API function Ocu\_DisableNotification** [

![](_page_39_Picture_236.jpeg)

### c*[\(SRS\\_Ocu\\_00007\)](#page-16-15)*

<span id="page-39-7"></span>**[SWS\_Ocu\_00109]** [The function Ocu\_DisableNotification shall disable the OCU compare match notification. *[\(SRS\\_Ocu\\_00007\)](#page-16-15)* 

<span id="page-39-2"></span>**[SWS\_Ocu\_00110]** [The fuction OCU Ocu\_DisableNotification shall be reentrant if it is called for different channels. (*SRS\_BSW\_00312*)

<span id="page-39-1"></span>**[SWS\_Ocu\_00111]** [The function Ocu\_DisableNotification shall be pre compile time configurable On/Off by the configuration parameter: OcuNotificationSupported {OCU\_ NOTIFICATION\_SUPPORTED}.<sup>[</sup>[\(SRS\\_BSW\\_00171\)](#page-14-12)

<span id="page-39-5"></span>**[SWS Ocu 00112]** [If development error detection is enabled for the OCU driver: If the driver is not initialized, the function Ocu\_DisableNotification shall raise the error OCU\_E\_UNINIT and return without any action. *[\(SRS\\_BSW\\_00406,](#page-15-9) [SRS\\_BSW\\_-](#page-15-2) [00386,](#page-15-2) [SRS\\_SPAL\\_12448\)](#page-17-4)*

<span id="page-39-3"></span>**[SWS Ocu 00113]** [If development error detection is enabled for the OCU driver: If the parameter Channel is invalid (not within the range specified by configuration), the function Ocu\_DisableNotification shall raise the error OCU\_E\_PARAM\_INVALID CHANNEL and return without any action. *(SRS BSW 00323, SRS BSW 00386, [SRS\\_SPAL\\_12448\)](#page-17-4)*

<span id="page-39-4"></span>**ISWS Ocu 001141** [If development error detection is enabled for the OCU driver: If the notification function is the NULL pointer, the function Ocu\_DisableNotification shall raise the error OCU\_E\_NO\_VALID\_NOTIF and return without any action. *(SRS -[BSW\\_00323,](#page-14-5) [SRS\\_BSW\\_00386,](#page-15-2) [SRS\\_SPAL\\_12448\)](#page-17-4)*

![](_page_40_Picture_0.jpeg)

### <span id="page-40-0"></span>**8.3.11 Ocu\_EnableNotification**

### <span id="page-40-6"></span>**[SWS\_Ocu\_00115] Definition of API function Ocu\_EnableNotification** [

![](_page_40_Picture_241.jpeg)

### c*[\(SRS\\_Ocu\\_00007\)](#page-16-15)*

<span id="page-40-7"></span>**[SWS\_Ocu\_00116]** [The function Ocu\_EnableNotification shall enable the OCU compare match notification of the indexed channel. (*SRS Ocu 00007*)

<span id="page-40-2"></span>**[SWS\_Ocu\_00117]** [The function Ocu\_EnableNotification shall be reentrant if it is called for different channels. (*SRS\_BSW\_00312*)

<span id="page-40-1"></span>**[SWS\_Ocu\_00118]** [The function Ocu\_EnableNotification shall be pre compile time configurable On/Off by the configuration parameter: OcuNotificationSupported {OCU\_ NOTIFICATION\_SUPPORTED}.<sup>[</sup>[\(SRS\\_BSW\\_00171\)](#page-14-12)

<span id="page-40-5"></span>**[SWS Ocu 00119]** [If development error detection is enabled for the OCU driver: If the driver is not initialized, the function Ocu\_EnableNotification shall raise the error OCU\_E\_UNINIT and return without any action. *[\(SRS\\_BSW\\_00406,](#page-15-9) [SRS\\_BSW\\_-](#page-15-2) [00386,](#page-15-2) [SRS\\_SPAL\\_12448\)](#page-17-4)*

<span id="page-40-3"></span>**[SWS Ocu 00120]** [If development error detection is enabled for the OCU driver: If the parameter Channel is invalid (not within the range specified by configuration), then the function Ocu\_EnableNotification shall raise the error OCU\_E\_PARAM\_IN-VALID\_CHANNEL and return without any action.  $|\sqrt{SRS}$  *BSW\_00323, [SRS\\_BSW\\_-](#page-15-2) [00386,](#page-15-2) [SRS\\_SPAL\\_12448\)](#page-17-4)*

<span id="page-40-4"></span>**ISWS Ocu 001211** If development error detection is enabled for the OCU driver: If the notification function is the NULL pointer, the function Ocu\_EnableNotification shall raise the error OCU\_E\_NO\_VALID\_NOTIF and return without any action. *(SRS -[BSW\\_00323,](#page-14-5) [SRS\\_BSW\\_00386,](#page-15-2) [SRS\\_SPAL\\_12448\)](#page-17-4)*

![](_page_41_Picture_0.jpeg)

## <span id="page-41-0"></span>**8.3.12 Ocu\_GetVersionInfo**

### <span id="page-41-3"></span>**[SWS\_Ocu\_00122] Definition of API function Ocu\_GetVersionInfo** [

![](_page_41_Picture_220.jpeg)

#### c*[\(SRS\\_BSW\\_00482,](#page-16-5) [SRS\\_BSW\\_00407\)](#page-15-10)*

<span id="page-41-4"></span>**[SWS\_Ocu\_00123]** [The function Ocu\_GetVersionInfo shall return the version information of this module. The version information includes:

- Module Id
- Vendor Id
- Vendor specific version numbers.

#### c*[\(SRS\\_BSW\\_00407\)](#page-15-10)*

<span id="page-41-5"></span>**[SWS\_Ocu\_00124]** [The function Ocu\_GetVersionInfo shall be pre compile time configurable On/Off by the configuration parameter: OcuVersionInfoApi {OCU\_VERSION\_ INFO\_API}. *[\(SRS\\_BSW\\_00407,](#page-15-10) [SRS\\_BSW\\_00411\)](#page-15-11)* 

**[SWS Ocu 00125]** [If source code for caller and callee of Ocu GetVersionInfo is available; the OCU driver should realize Ocu\_GetVersionInfo as a macro, defined in the module's header file.  $|$  *()* 

<span id="page-41-2"></span>**[SWS\_Ocu\_00126]** [If development error detection is enabled for the OCU driver, the function Ocu GetVersionInfo shall raise development error OCU E PARAM POINTER if parameter versioninfo is a null pointer, and return without any action. *[\(SRS\\_BSW\\_00323,](#page-14-5) [SRS\\_BSW\\_00386,](#page-15-2) [SRS\\_SPAL\\_12448\)](#page-17-4)*

#### <span id="page-41-1"></span>**8.4 Callback notifications**

Since the OCU Driver is a module on the lowest architectural layer it doesn't provide any call-back functions for lower layer modules.

![](_page_42_Picture_0.jpeg)

## <span id="page-42-0"></span>**8.5 Scheduled functions**

The OCU driver offers only synchronous services and therefore doesn't need any scheduled functions.

## <span id="page-42-1"></span>**8.6 Expected interfaces**

In this chapter all interfaces required from other modules are listed.

#### <span id="page-42-2"></span>**8.6.1 Mandatory interfaces**

This module does not require any mandatory interfaces.

#### <span id="page-42-3"></span>**8.6.2 Optional interfaces**

This section defines all interfaces, which are required to fulfill an optional functionality of the module.

#### <span id="page-42-5"></span>**[SWS\_Ocu\_00127] Definition of optional interfaces in module Ocu** [

![](_page_42_Picture_160.jpeg)

c*[\(SRS\\_BSW\\_00337,](#page-14-4) [SRS\\_BSW\\_00369\)](#page-15-3)*

#### <span id="page-42-4"></span>**8.6.3 Configurable interfaces**

In this section, all interfaces are listed where the target function could be configured. The target function is usually a callback function. The names of this kind of interfaces are not fixed because they are configurable.

#### <span id="page-42-6"></span>[SWS Ocu 00128] Definition of configurable interface Ocu Notification <Channel>

![](_page_42_Picture_161.jpeg)

 $\overline{\nabla}$ 

![](_page_43_Picture_0.jpeg)

![](_page_43_Picture_143.jpeg)

![](_page_43_Picture_144.jpeg)

c*[\(SRS\\_BSW\\_00359,](#page-15-12) [SRS\\_BSW\\_00360,](#page-15-13) [SRS\\_SPAL\\_00157\)](#page-16-16)* The notification prototype Ocu\_Notification\_<channel#> is for the notification callback function provided by the upper layer and shall be implemented by the user.

<span id="page-43-1"></span>**[SWS Ocu 00129]** [The OCU driver shall call the function Ocu Notification <Channel#> according to the last call of Ocu\_EnableNotification/Ocu\_DisableNotification for channel <Channel#>, if there's a compare match on that channel. *(SRS* -*[SPAL\\_00157\)](#page-16-16)*

<span id="page-43-3"></span>**ISWS Ocu 001301** [The OCU driver shall reset the interrupt flag

(if needed by hardware) associated with the notification Ocu\_Notification  $\leq$ Channel# $>$ *[\(SRS\\_SPAL\\_12129\)](#page-17-6)*

<span id="page-43-2"></span>**[SWS\_Ocu\_00132]** [If the NULL pointer is configured for a notification call-back, then no call-back shall be executed.  $(SPS)$ *SPAL* 12056)

<span id="page-43-0"></span>**[SWS Ocu 00133]** [When the notification mechanism is disabled, the OCU driver shall send no notification. *[\(SRS\\_Ocu\\_00002,](#page-16-6) [SRS\\_Ocu\\_00006,](#page-16-18) [SRS\\_Ocu\\_00007\)](#page-16-15)* 

![](_page_44_Picture_0.jpeg)

# <span id="page-44-0"></span>**9 Sequence diagrams**

# <span id="page-44-1"></span>**9.1 Initialization**

![](_page_44_Figure_4.jpeg)

**Figure 9.1: Ocu Initialization**

![](_page_45_Picture_0.jpeg)

# <span id="page-45-0"></span>**9.2 De-initialization**

![](_page_45_Figure_3.jpeg)

**Figure 9.2: Ocu De-initialization**

![](_page_46_Picture_0.jpeg)

# <span id="page-46-0"></span>**9.3 Using the Ocu Notifications**

![](_page_46_Figure_3.jpeg)

**Figure 9.3: Enable and disable notifications**

# <span id="page-46-1"></span>**9.4 Ocu\_SetPinState**

![](_page_46_Figure_6.jpeg)

**Figure 9.4: Ocu driver sets the pin state**

![](_page_47_Picture_0.jpeg)

# <span id="page-47-0"></span>**9.5 Ocu\_SetPinAction**

![](_page_47_Figure_3.jpeg)

**Figure 9.5: Change the pin state upon compare match**

# <span id="page-47-1"></span>**9.6 Setting a new compare threshold**

Refer to the chapters [8.3.8](#page-33-0) (Ocu\_SetAbsoliteThreshold) and [8.3.9](#page-36-0) (Ocu\_SetRelativeThreshold).

![](_page_48_Picture_0.jpeg)

# <span id="page-48-0"></span>**10 Configuration specification**

In general, this chapter defines configuration parameters and their clustering into containers. In order to support the specification Chapter [10.1](#page-48-1) describes fundamentals. It also specifies a template (table) you shall use for the parameter specification. We intend to leave Chapter [10.1](#page-48-1) in the specification to guarantee comprehension.

Chapter [10.2](#page-50-0) specifies the structure (containers) and the parameters of the module OCU.

Chapter [10.3](#page-64-0) specifies published information of the module OCU.

## <span id="page-48-1"></span>**10.1 How to read this chapter**

For details refer to the chapter 10.1 "Introduction to configuration specification" in SWS\_BSWGeneral.

In addition to this section, it is highly recommended to read the documents:

- AUTOSAR Layered Software Architecture [\[4\]](#page-9-6)
- AUTOSAR ECU Configuration Specification[\[3\]](#page-9-5)

this document describes the AUTOSAR configuration methodology and the AU-TOSAR configuration metamodel in detail.

The following is only a short survey of the topic and it will not replace the ECU Configuration Specification document.

#### <span id="page-48-2"></span>**10.1.1 Configuration and configuration parameters**

Configuration parameters define the variability of the generic part(s) of an implementation of a module. This means that only generic or configurable module implementation can be adapted to the environment (software/hardware) in use during system and/or ECU configuration.

The configuration of parameters can be achieved at different times during the software process: before compile time, before link time or after build time. In the following, the term "configuration class" (of a parameter) shall be used in order to refer to a specific configuration point in time.

#### <span id="page-48-3"></span>**10.1.2 Containers**

Containers structure the set of configuration parameters. This means:

• all configuration parameters are kept in containers.

![](_page_49_Picture_0.jpeg)

• (sub-) containers can reference (sub-) containers. It is possible to assign a multiplicity to these references. The multiplicity then defines the possible number of instances of the contained parameters.

#### <span id="page-49-0"></span>**10.1.3 Specification template for configuration parameters**

The following tables consist of three sections:

- the general section
- the configuration parameter section
- the section of included/referenced containers

Pre-compile time - specifies whether the configuration parameter shall be of configuration class Pre-compile time or not

![](_page_49_Picture_174.jpeg)

Link time - specifies whether the configuration parameter shall be of configuration class Link time or not

![](_page_49_Picture_175.jpeg)

Post Build - specifies whether the configuration parameter shall be of configuration class Post Build or not

![](_page_49_Picture_176.jpeg)

![](_page_50_Picture_0.jpeg)

## <span id="page-50-0"></span>**10.2 Containers and configuration parameters**

The following chapters summarize all configuration parameters. The detailed meanings of the parameters describe Chapter [7](#page-18-0) and Chapter [8.](#page-23-0)

**[SWS\_Ocu\_00170]** [The OCU module shall reject configurations with partition mappings which are not supported by the implementation.  $|$  ()

#### <span id="page-50-1"></span>**10.2.1 Ocu**

<span id="page-50-2"></span>![](_page_50_Picture_124.jpeg)

![](_page_50_Picture_125.jpeg)

![](_page_51_Picture_0.jpeg)

![](_page_51_Figure_2.jpeg)

**Figure 10.1: Ocu configuration**

## <span id="page-51-0"></span>**10.2.2 OcuGeneral**

**[SWS\_Ocu\_CONSTR\_00001]** [The ECUC partitions referenced by OcuKernelEcuc PartitionRef shall be a subset of the ECUC partitions referenced by OcuEcucPartition  $\text{Ref.} | ()$ 

![](_page_51_Picture_150.jpeg)

![](_page_51_Picture_151.jpeg)

<span id="page-51-1"></span> $\bigtriangledown$ 

![](_page_52_Picture_0.jpeg)

 $\wedge$ 

![](_page_52_Picture_270.jpeg)

![](_page_52_Picture_271.jpeg)

![](_page_52_Picture_272.jpeg)

**No Included Containers**

[SWS\_Ocu\_CONSTR\_00004] [If OcuEcucPartitionRef references one or more ECUC partitions, OcuKernelEcucPartitionRef shall have a multiplicity of one and reference one of these ECUC partitions as well  $\rho$ 

![](_page_53_Picture_0.jpeg)

![](_page_53_Figure_2.jpeg)

<span id="page-53-1"></span>**Figure 10.2: Ocu General Configuration**

### <span id="page-53-0"></span>**10.2.3 OcuConfigurationOfOptionalApis**

![](_page_53_Picture_185.jpeg)

![](_page_53_Picture_186.jpeg)

![](_page_53_Picture_187.jpeg)

 $\overline{\nabla}$ 

![](_page_54_Picture_0.jpeg)

 $\triangle$ 

![](_page_54_Picture_247.jpeg)

![](_page_54_Picture_248.jpeg)

![](_page_54_Picture_249.jpeg)

![](_page_54_Picture_250.jpeg)

![](_page_55_Picture_0.jpeg)

![](_page_55_Picture_217.jpeg)

![](_page_55_Picture_218.jpeg)

![](_page_55_Picture_219.jpeg)

**No Included Containers**

![](_page_56_Picture_0.jpeg)

![](_page_56_Figure_2.jpeg)

<span id="page-56-1"></span>**Figure 10.3: Ocu Configuration Of Optional Apis**

## <span id="page-56-0"></span>**10.2.4 OcuConfigSet**

![](_page_56_Picture_117.jpeg)

 $\overline{\nabla}$ 

![](_page_57_Picture_0.jpeg)

<span id="page-57-1"></span> $\triangle$ 

![](_page_57_Picture_242.jpeg)

![](_page_57_Picture_243.jpeg)

## <span id="page-57-0"></span>**10.2.5 OcuChannel**

<span id="page-57-2"></span>![](_page_57_Picture_244.jpeg)

![](_page_57_Picture_245.jpeg)

![](_page_58_Picture_0.jpeg)

![](_page_58_Picture_244.jpeg)

![](_page_58_Picture_245.jpeg)

![](_page_58_Picture_246.jpeg)

![](_page_59_Picture_0.jpeg)

![](_page_59_Picture_288.jpeg)

![](_page_59_Picture_289.jpeg)

![](_page_59_Picture_290.jpeg)

 $\overline{\nabla}$ 

![](_page_60_Picture_0.jpeg)

 $\triangle$ 

![](_page_60_Picture_265.jpeg)

![](_page_60_Picture_266.jpeg)

![](_page_60_Picture_267.jpeg)

![](_page_61_Picture_0.jpeg)

![](_page_61_Picture_267.jpeg)

![](_page_61_Picture_268.jpeg)

![](_page_61_Picture_269.jpeg)

![](_page_62_Picture_0.jpeg)

**No Included Containers**

**[SWS\_Ocu\_CONSTR\_00002]** [The ECUC partitions referenced by OcuChannelEcuc PartitionRef shall be a subset of the ECUC partitions referenced by OcuEcucPartition  $\text{Ref.}|\ell\rangle$ 

**[SWS\_Ocu\_CONSTR\_00005]** [If OcuEcucPartitionRef references one or more ECUC

partitions, OcuKernelEcucPartitionRef shall have a multiplicity of one and reference

one of these ECUC partitions as well | ()

![](_page_62_Figure_7.jpeg)

**Figure 10.4: Ocu Channel Configuration**

![](_page_63_Picture_0.jpeg)

#### <span id="page-63-0"></span>**10.2.6 OcuHWSpecificSettings**

<span id="page-63-1"></span>![](_page_63_Picture_255.jpeg)

#### **Configuration Parameters**

![](_page_63_Picture_256.jpeg)

![](_page_63_Picture_257.jpeg)

#### **No Included Containers**

![](_page_64_Picture_0.jpeg)

![](_page_64_Figure_2.jpeg)

**Figure 10.5: Ocu Configuration Of HW Specific Settings**

# <span id="page-64-0"></span>**10.3 Published Information**

For details refer to the chapter 10.3 "Published Information" in SWS\_BSWGeneral.

<span id="page-64-1"></span>**[SWS\_Ocu\_00169]** [The standardized common published parameters as required by SRS BSW 00402 in the General Requirements on Basic Software Modules [\[5\]](#page-9-7) shall be published within the header file of this module and need to be provided in the BSW Module Description. The according module abbreviation can be found in the List of Ba-sic Software Modules [\[6\]](#page-9-8).  $|$ *[\(SRS\\_BSW\\_00402,](#page-15-14) [SRS\\_BSW\\_00003,](#page-14-14) [SRS\\_BSW\\_00318\)](#page-14-15)* 

Additional module-specific published parameters are listed in the appendix Chapter [A](#page-65-0) if applicable.

![](_page_65_Picture_0.jpeg)

# <span id="page-65-0"></span>**A Not applicable requirements**

**[SWS Ocu NA 00156]** [These requirements are not applicable to this specification. *(SRS\_BSW\_00159, SRS\_BSW\_00167, SRS\_BSW\_00170, SRS\_BSW\_00383, SRS\_BSW\_00375, SRS\_BSW\_00416, SRS\_BSW\_00168, SRS\_BSW\_00423, SRS\_- BSW\_00424, SRS\_BSW\_00425, SRS\_BSW\_00426, SRS\_BSW\_00427, SRS\_- BSW\_00428, SRS\_BSW\_00429, SRS\_BSW\_00432, SRS\_BSW\_00433, SRS\_- BSW\_00417, SRS\_BSW\_00161, SRS\_BSW\_00162, SRS\_BSW\_00005, [SRS\\_-](#page-16-1) [BSW\\_00415,](#page-16-1) SRS\_BSW\_00164, SRS\_BSW\_00325, SRS\_BSW\_00342, SRS\_- BSW\_00160, SRS\_BSW\_00007, SRS\_BSW\_00300, SRS\_BSW\_00413, SRS\_- BSW\_00347, SRS\_BSW\_00305, SRS\_BSW\_00307, SRS\_BSW\_00310, SRS\_- BSW\_00373, [SRS\\_BSW\\_00327,](#page-14-6) SRS\_BSW\_00335, SRS\_BSW\_00350, SRS\_- BSW\_00408, SRS\_BSW\_00410, SRS\_BSW\_00348, SRS\_BSW\_00353, SRS\_- BSW\_00301, SRS\_BSW\_00302, SRS\_BSW\_00328, [SRS\\_BSW\\_00312,](#page-14-13) SRS\_- BSW\_00006, [SRS\\_BSW\\_00357,](#page-15-4) [SRS\\_BSW\\_00377,](#page-15-6) SRS\_BSW\_00304, SRS\_- BSW\_00378, SRS\_BSW\_00306, SRS\_BSW\_00308, SRS\_BSW\_00309, SRS\_- BSW\_00358, SRS\_BSW\_00414, [SRS\\_BSW\\_00359,](#page-15-12) [SRS\\_BSW\\_00360,](#page-15-13) SRS\_- BSW\_00330, [SRS\\_BSW\\_00331,](#page-14-7) SRS\_BSW\_00009, SRS\_BSW\_00401, SRS\_- BSW\_00172, SRS\_BSW\_00010, SRS\_BSW\_00333, [SRS\\_BSW\\_00003,](#page-14-14) SRS\_- BSW\_00341, SRS\_BSW\_00334, SRS\_SPAL\_12267, [SRS\\_SPAL\\_12461,](#page-17-3) SRS\_- SPAL\_12462, SRS\_SPAL\_12463, SRS\_SPAL\_12068, SRS\_SPAL\_12069, SRS\_- SPAL\_12169, SRS\_SPAL\_12075, SRS\_SPAL\_12064, SRS\_SPAL\_12067, SRS\_- SPAL\_12077, SRS\_SPAL\_12078, SRS\_SPAL\_12092, SRS\_SPAL\_12265)*

![](_page_66_Picture_0.jpeg)

# <span id="page-66-0"></span>**B Change history of AUTOSAR traceable items**

- <span id="page-66-1"></span>**B.1 Traceable item history of this document according to AU-TOSAR Release R23-11**
- <span id="page-66-2"></span>**B.1.1 Added Specification Items in R23-11**

none

#### <span id="page-66-3"></span>**B.1.2 Changed Specification Items in R23-11**

none

#### <span id="page-66-4"></span>**B.1.3 Deleted Specification Items in R23-11**

none

#### <span id="page-66-5"></span>**B.1.4 Added Constraints in R23-11**

none

#### <span id="page-66-6"></span>**B.1.5 Changed Constraints in R23-11**

none

#### <span id="page-66-7"></span>**B.1.6 Deleted Constraints in R23-11**

none